### **Estruturas de Dados**

Cristina Gomes Fernandes

Dicionário: tipo abstracto de dados para um conjunto comoperações de inserção, remoção e busca.

Dicionário: tipo abstracto de dados para um conjunto comoperações de inserção, remoção e busca.

ABB: árvore binária onde, para cada nó  $x$ , todo nó da subárvore esquerda de  $x$  tem  $\mathit{info}$  menor que  $\mathit{info}(x)$ , e todo<br>pé de subérvore direita de « tem info maior que info(«) nó da subárvore direita de  $x$  tem  $\it info$  maior que  $\it info(x)$ .

Dicionário: tipo abstracto de dados para um conjunto comoperações de inserção, remoção e busca.

ABB: árvore binária onde, para cada nó  $x$ , todo nó da subárvore esquerda de  $x$  tem  $\mathit{info}$  menor que  $\mathit{info}(x)$ , e todo<br>pé de subérvore direita de « tem info maior que info(«) nó da subárvore direita de  $x$  tem  $\mathit{info}$  maior que  $\mathit{info}(x)$ .

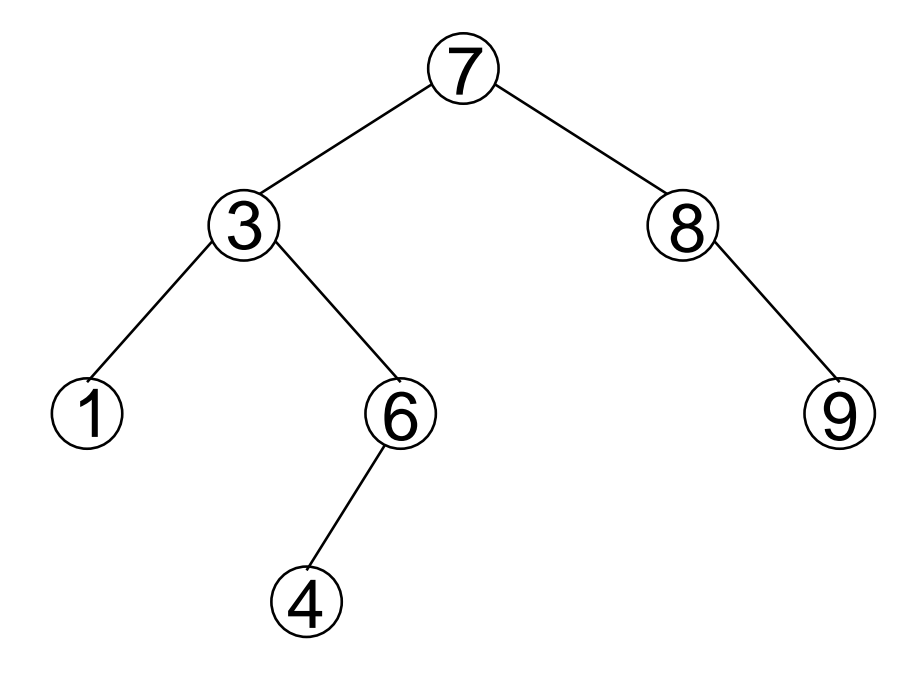

Dicionário: tipo abstracto de dados para um conjunto comoperações de inserção, remoção e busca.

ABB: árvore binária onde, para cada nó  $x$ , todo nó da subárvore esquerda de  $x$  tem  $\mathit{info}$  menor que  $\mathit{info}(x)$ , e todo<br>pé de subérvore direita de « tem info maior que info(«) nó da subárvore direita de  $x$  tem  $\mathit{info}$  maior que  $\mathit{info}(x)$ .

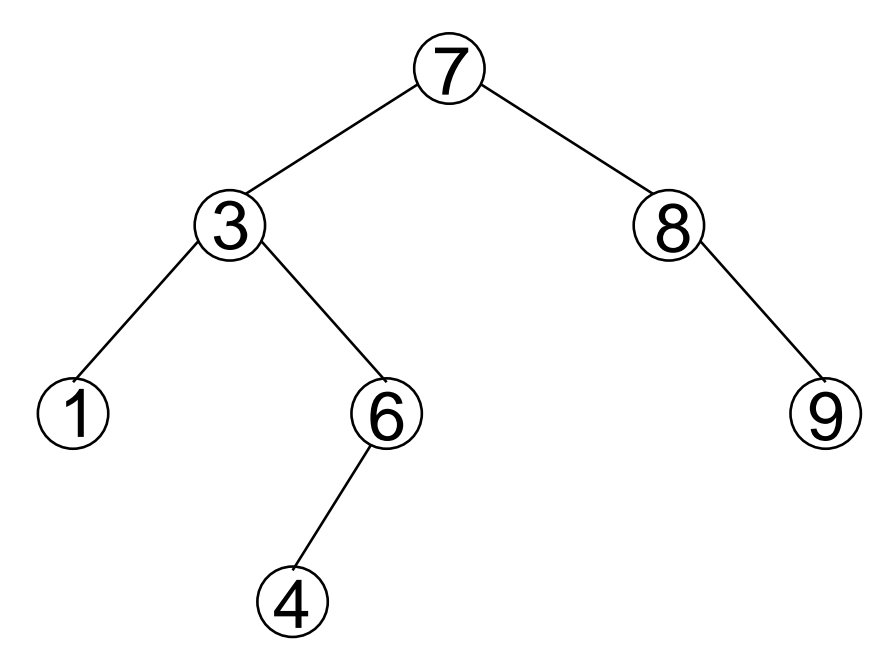

ABBs implementam dicionários <sup>e</sup> filas de prioridades.

#### **Busca em ABBs**

```
\mathsf{BusQUE}\left(T,x\right)1 se T = \text{NIL}12 então devolva T
        =\text{NIL} ou \mathit{info}(T) = x23 senão se x < info(T)3então devolva BUSQUE(esq(T), x)4 senão

 senão devolva
BUSQUE(dir(T), x)5 senão
```
Estruturas de Dados – p. 3

### **Busca em ABBs**

```
\mathsf{BusQUE}\left(T,x\right)1 se T = \text{NIL}2 então devolva T
        =\text{NIL} ou \mathit{info}(T) = x23 senão se x < info(T)3então devolva BUSQUE(esq(T), x)4 senão

 senão devolva
BUSQUE(dir(T), x)5 senão
```
Versão iterativa:

```
\mathsf{BusQUE}\left(T,x\right)1 p\leftarrow T\sim2 enquanto p \neq \textsc{nil} e \mathit{info}(p) \neq x faça
3 se x < info(p)34         então  p ← \textit{esq}(p)4

                       \leftarrow esq<br>\leftarrow div
5 senão p ← dir(p)<br>6 devolva n
56 devolva p
6
```
### **Inserção em ABBs**

```
\overline{\mathsf{INSIRA}\left(T,x\right)}1 p\leftarrow T\sim2 ant \leftarrow2 ant \leftarrow NIL<br>3 enquanto p \neq NIL faça
  \begin{array}{cc} 4 & \text{ant} \leftarrow p \end{array}5 se x < info(p)

 entãop← esq
(p)67 senão p \leftarrow dir(p)<br>8 a ← NOVACÉLILA (a p
 78 q \leftarrow <code>NOVACÉLULA(x, \text{\tiny NIL}, \text{\tiny NIL})</code>

99 se ant = \text{NIL}<br>\Omega ontão T10 entãoT←q. .
  1 senão se x < info(ant)<br>2 prião
11
 então esq
(ant)←q12 senão\textbf{senão}\;dir(ant) \leftarrow q13 senão
```
### **Versão recursiva da inserção**

```
\overline{\mathsf{INSIRA}\left(T,x\right)}1 T ← INSIRAREC(T, x)\overline{\mathsf{INSIRAREC}}\ (T,x)\begin{array}{c} \n\textbf{1} & \textbf{se } T = \text{NIL} \\
\textbf{2} & \textbf{ent} \\
\end{array}2 então q ← NOVACÉLULA(x, \text{NIL}, \text{NIL})2devolva q
  3 então\begin{array}{c} \textbf{4} \quad \textbf{se} \; x < \mathit{info}(T) \ \textbf{f} \quad \mathit{on} \textbf{t} \textbf{a} \textbf{a} \end{array}\mathbf{B} = \textbf{então} \; esq(T) \leftarrow \textsf{INSIRAREC}(esq(T), x)<br>
\mathbf{B} = \textbf{canão} \; dir(T) = \textsf{INSIRAREC}(dir(T), x)56 senão dir(T) ← INSIRA\text{Rec}(dir(T), x)7 devolva T67 devolva
T
```
#### **Altura de uma ABB**

Estas operações consomem tempo, no pior caso, proporcional à <mark>altura</mark> da árvore.

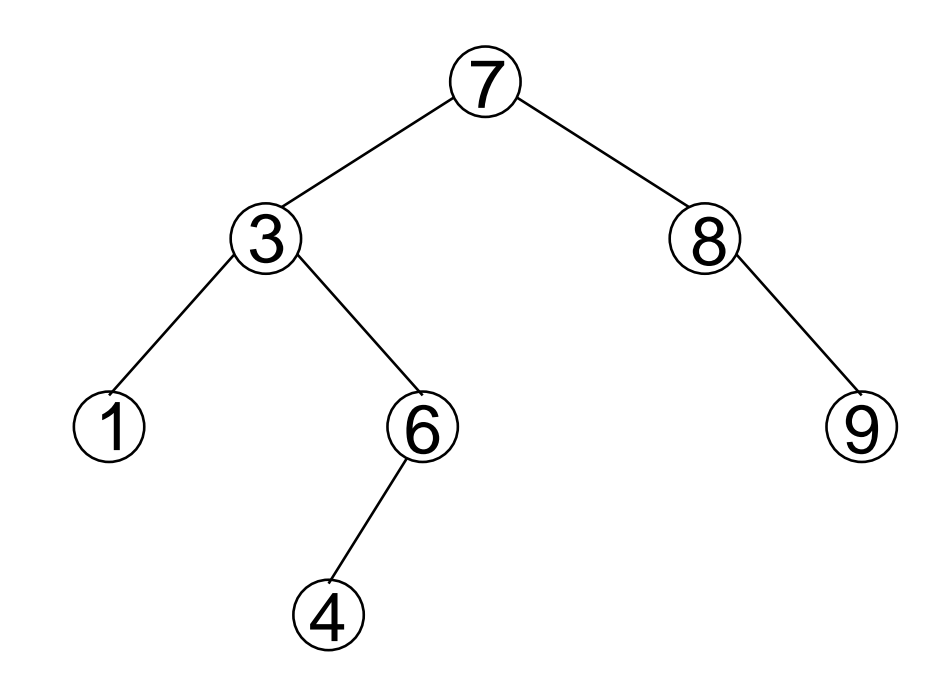

### **Altura de uma ABB**

Estas operações consomem tempo, no pior caso, proporcional à <mark>altura</mark> da árvore.

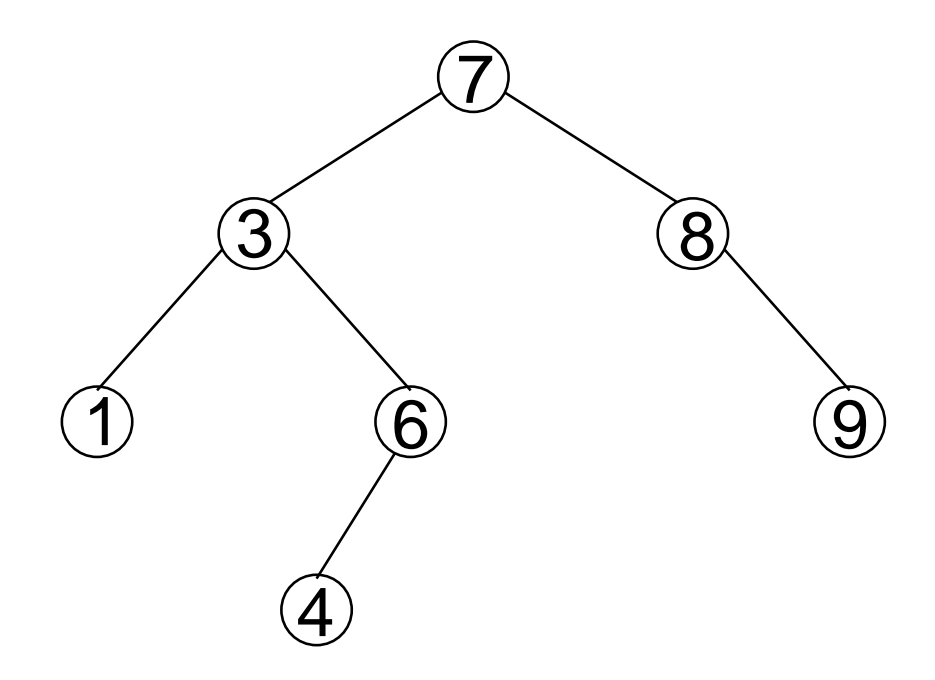

A altura de uma ABB por chegar a  $n \Gamma$ 1,onde  $n$  é o número de elementos armazenados na ABB.<br>. No pior caso, as operações consomem tempo linear em  $n.$ 

### **Altura de uma ABB**

Estas operações consomem tempo, no pior caso, proporcional à <mark>altura</mark> da árvore.

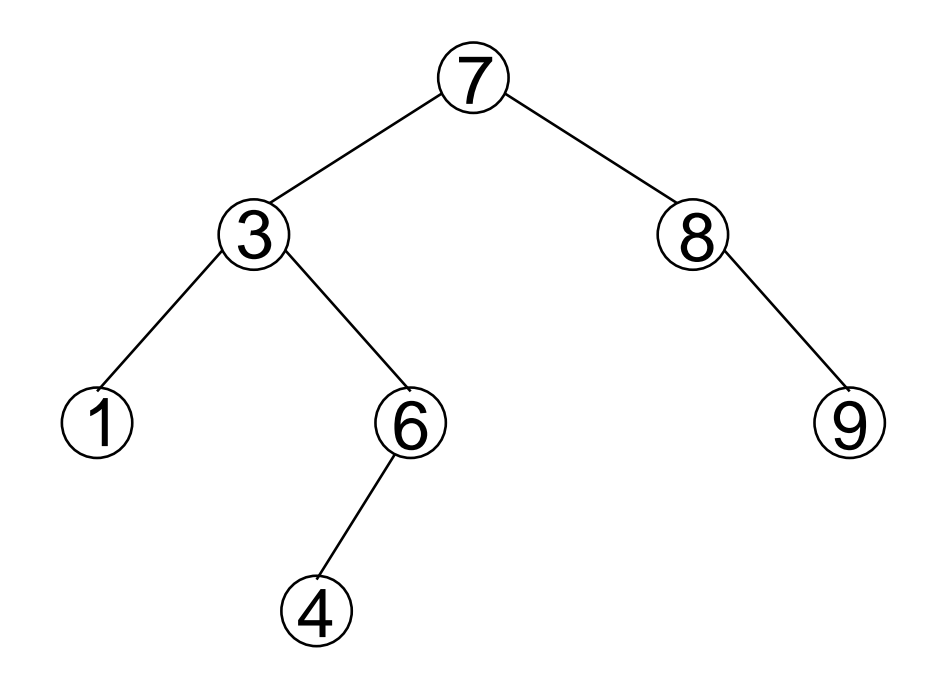

A altura de uma ABB por chegar a  $n \Gamma$ 1,onde  $n$  é o número de elementos armazenados na ABB.<br>. No pior caso, as operações consomem tempo linear em  $n$ .<br>O Como evitar esse caso ruim?

Uma <mark>árvore 2-3</mark> é uma árvore vazia ou

Uma <mark>árvore 2-3</mark> é uma árvore vazia ou

um 2-nó, com uma chave e dois filhos;<br>filho osquerdo: árvere 2-3 com chaves filho esquerdo: árvore 2-3 com chaves menores; filho direito: árvore 2-3 com chaves maiores.

Uma <mark>árvore 2-3</mark> é uma árvore vazia ou

- um 2-nó, com uma chave <sup>e</sup> duas subárvores 2-3;
- um 3-nó, com duas chaves e três filhos;<br>filho esquerdo: árvere 2-3 cem as chave filho esquerdo: árvore 2-3 com as chaves menores; filho do meio: árvore 2-3 com chaves entre as duas; filho direito: árvore 2-3 com as chaves maiores.

Uma <mark>árvore 2-3</mark> é uma árvore vazia ou

- um 2-nó, com uma chave <sup>e</sup> duas subárvores 2-3;
- um 3-nó, com duas chaves <sup>e</sup> três subárvores 2-3;
- todos os apontadores  $\scriptstyle\rm NIL$  no mesmo nível.

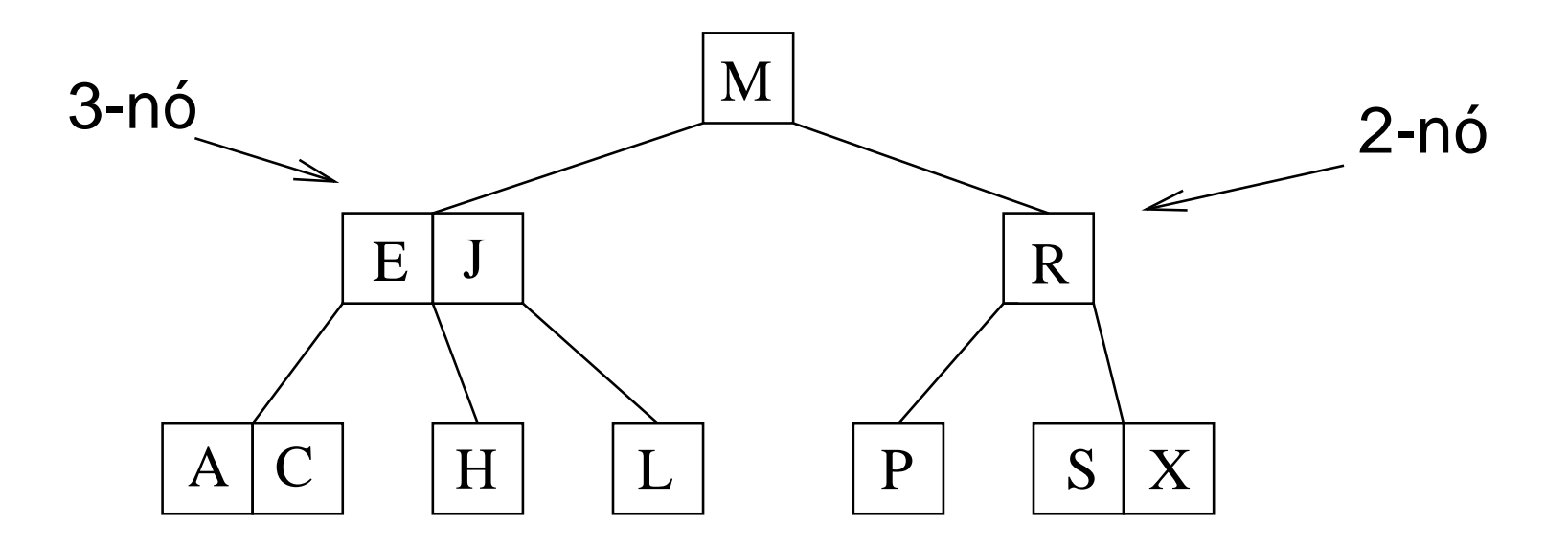

Uma <mark>árvore 2-3</mark> é uma árvore vazia ou

- um 2-nó, com uma chave <sup>e</sup> duas subárvores 2-3;
- um 3-nó, com duas chaves <sup>e</sup> três subárvores 2-3;
- todos os apontadores  $\scriptstyle\rm NIL$  no mesmo nível.

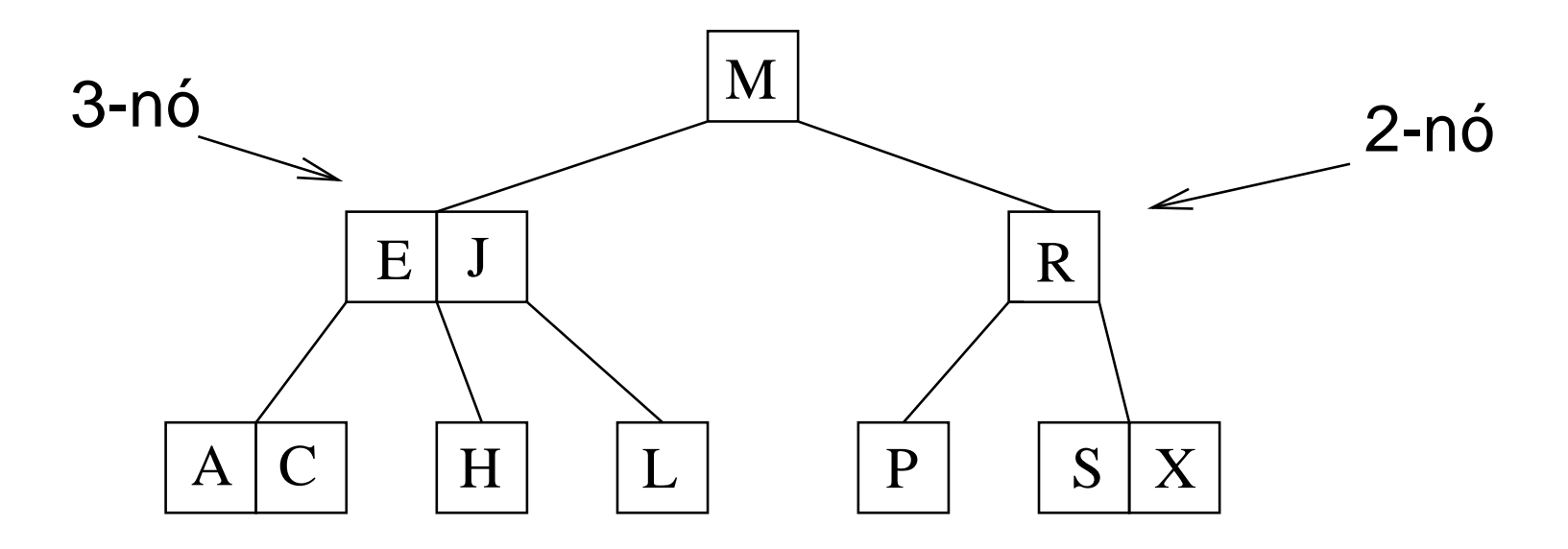

Qual é a altura de uma árvore 2-3 com  $n$  chaves?

Busca por H.

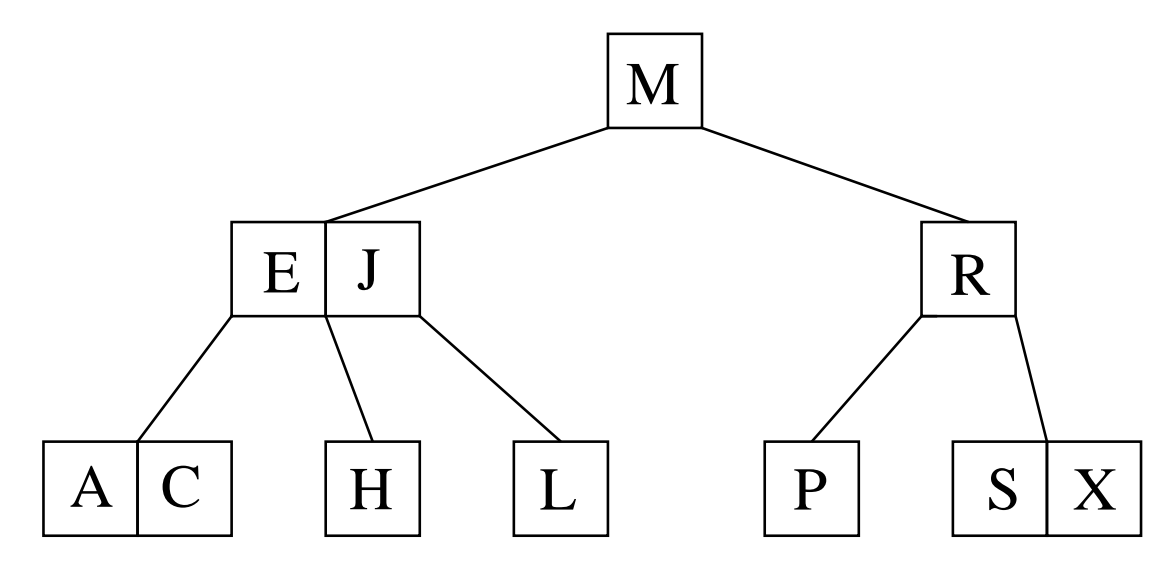

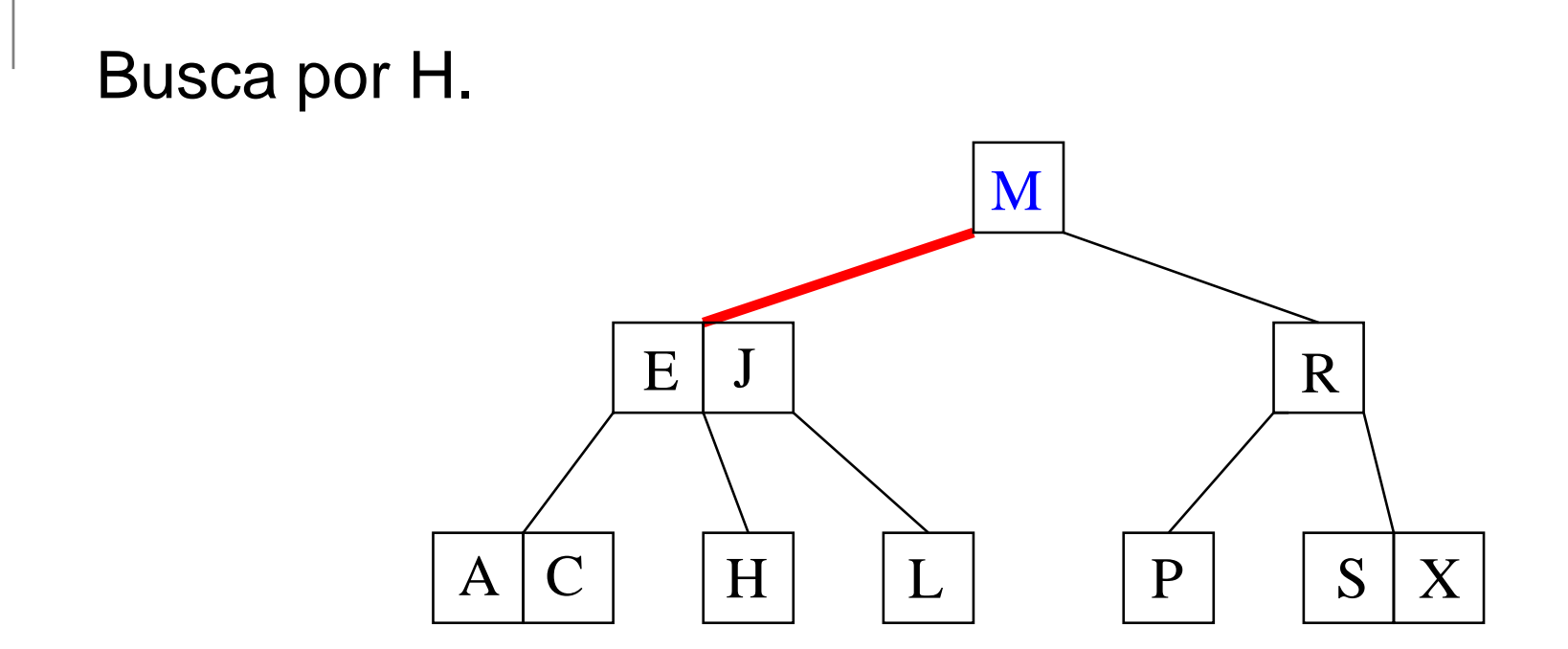

Compara com M e vai para a <mark>esquerda.</mark>

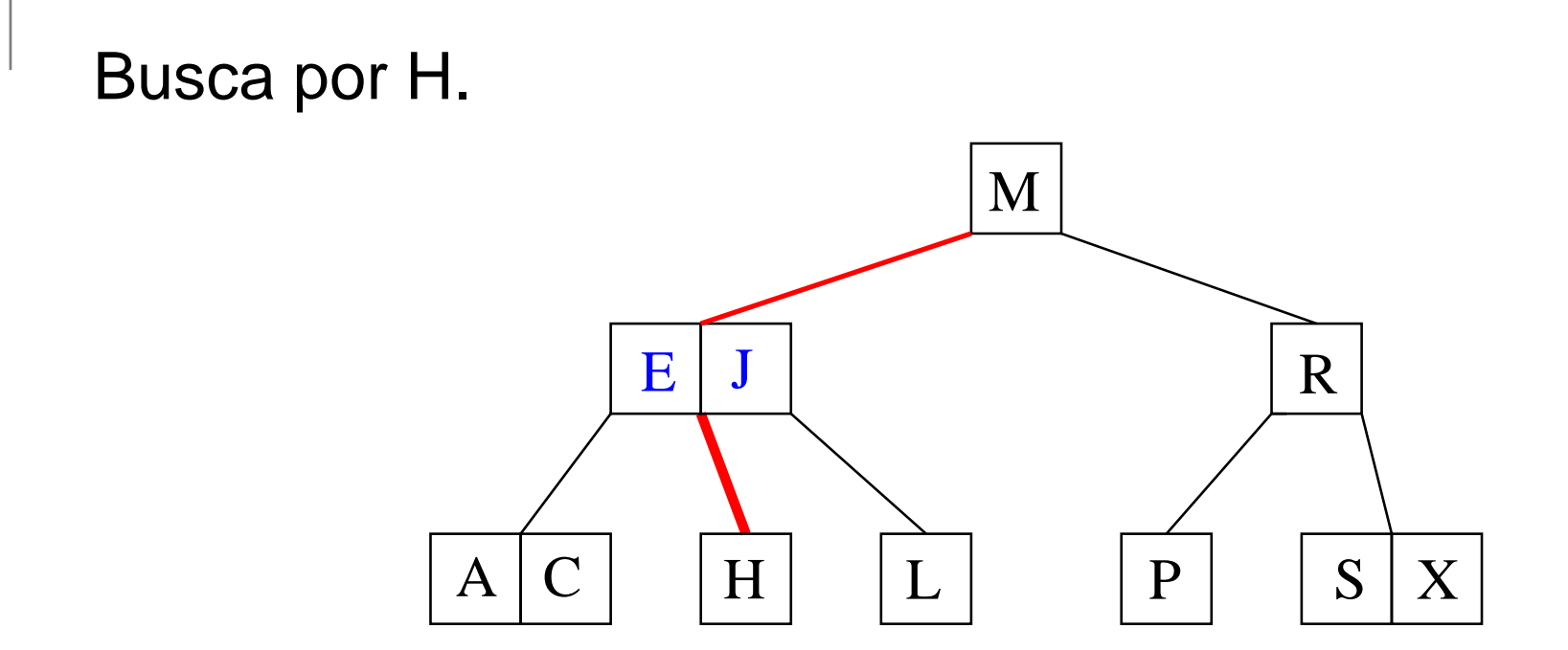

Compara com E e J e vai pelo <mark>meio</mark>.

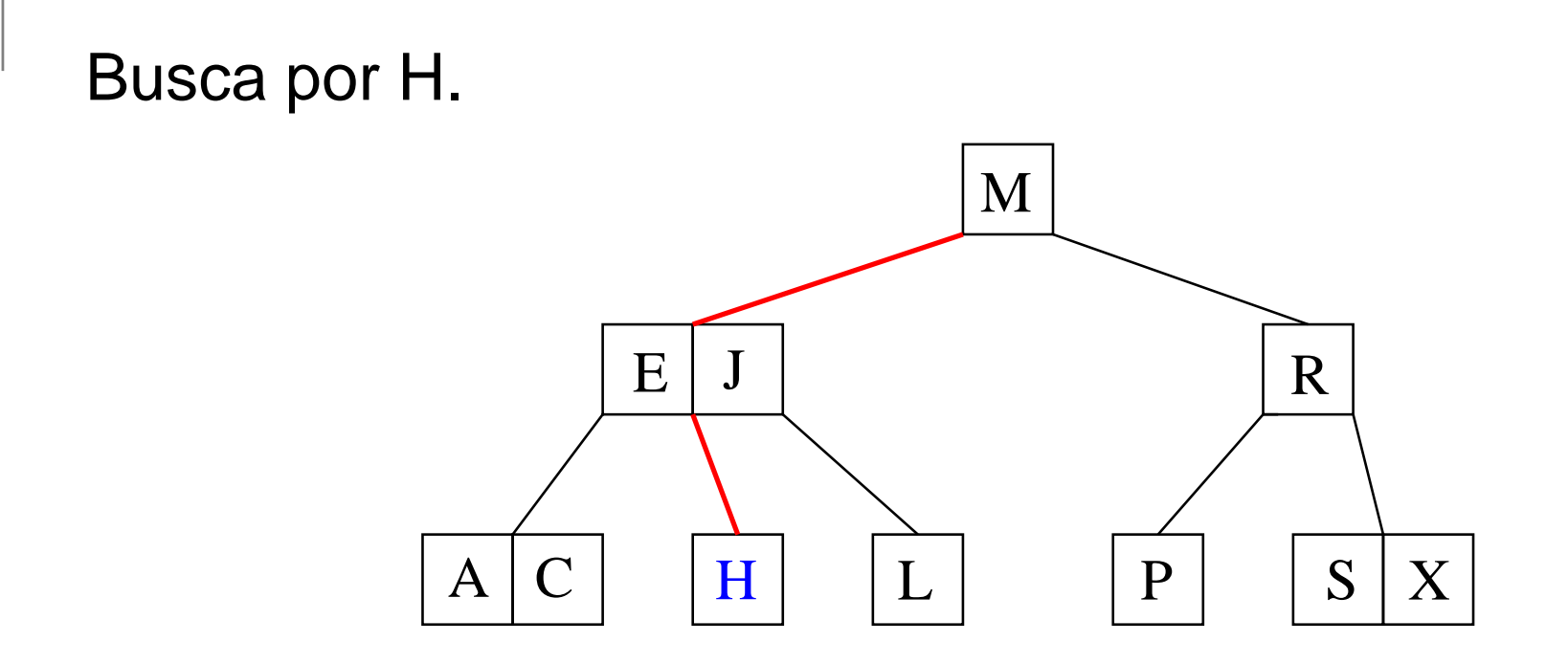

Encontra H!

Busca por B.

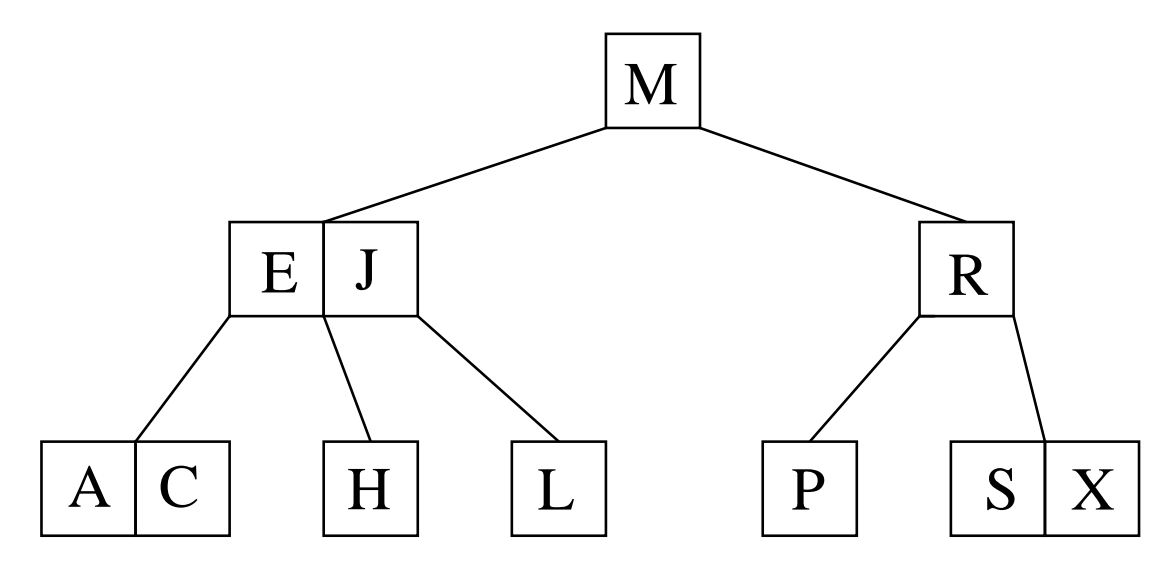

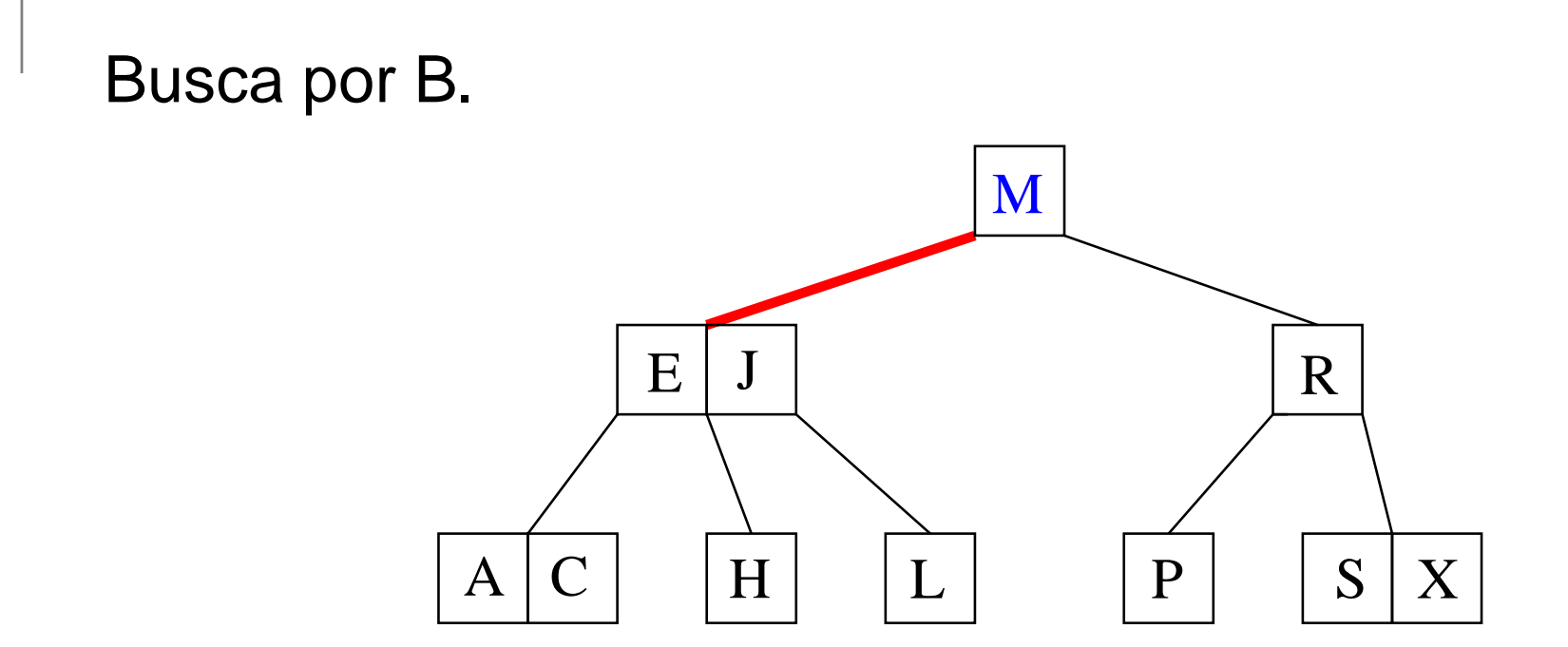

Compara com M e vai para a <mark>esquerda.</mark>

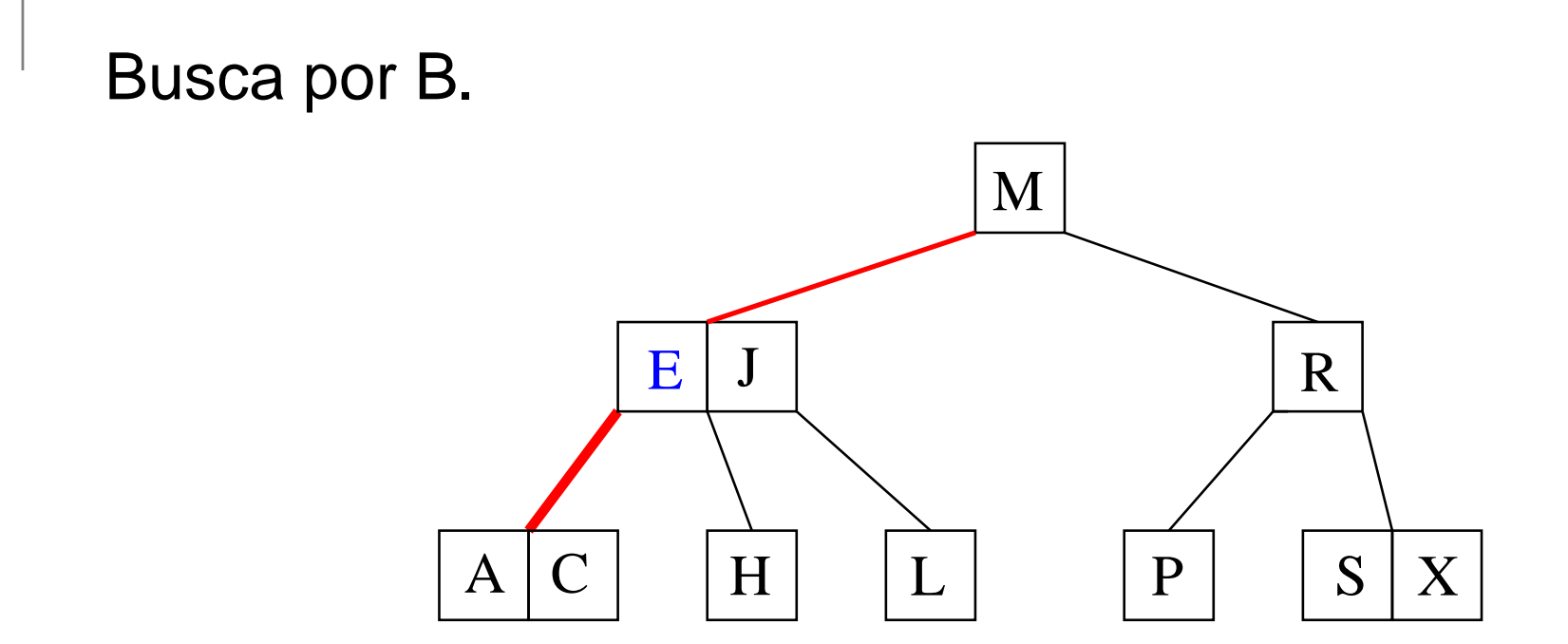

Compara com E e vai para a <mark>esquerda</mark>.

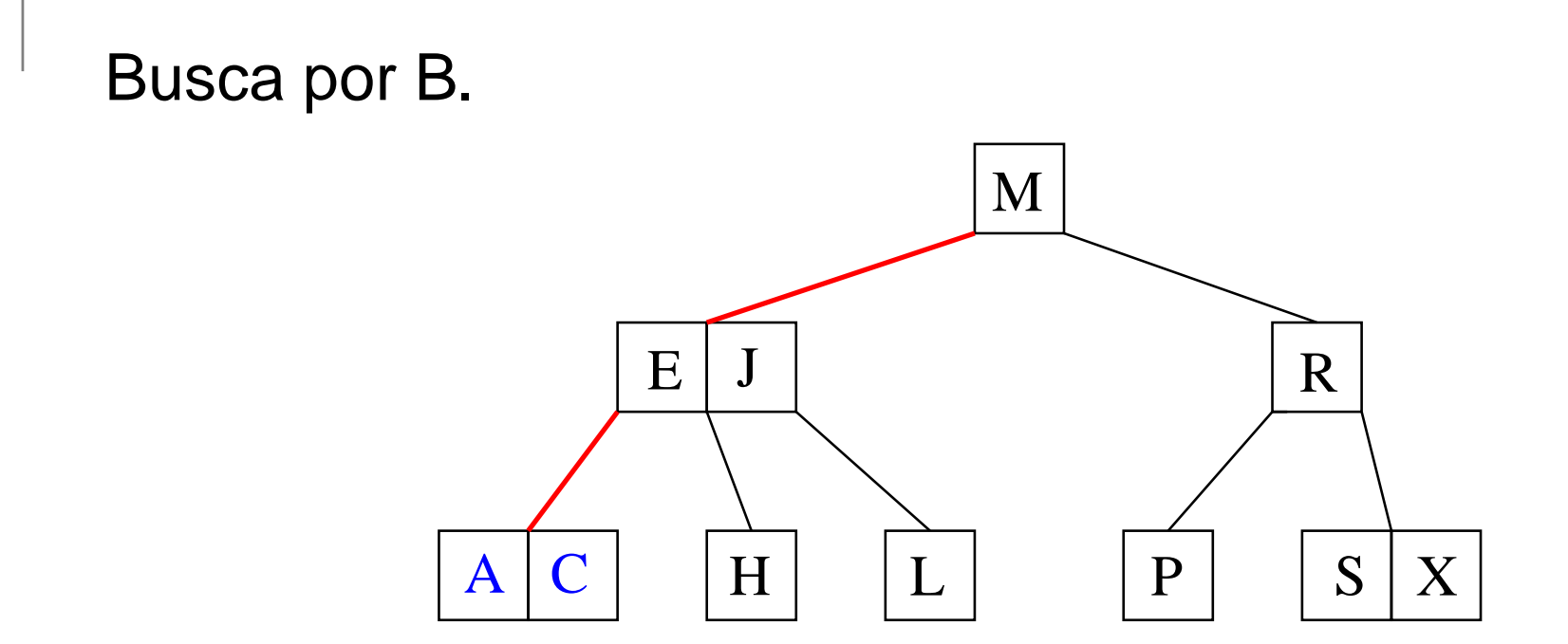

Compara com A e C e vai pelo <mark>meio</mark>.

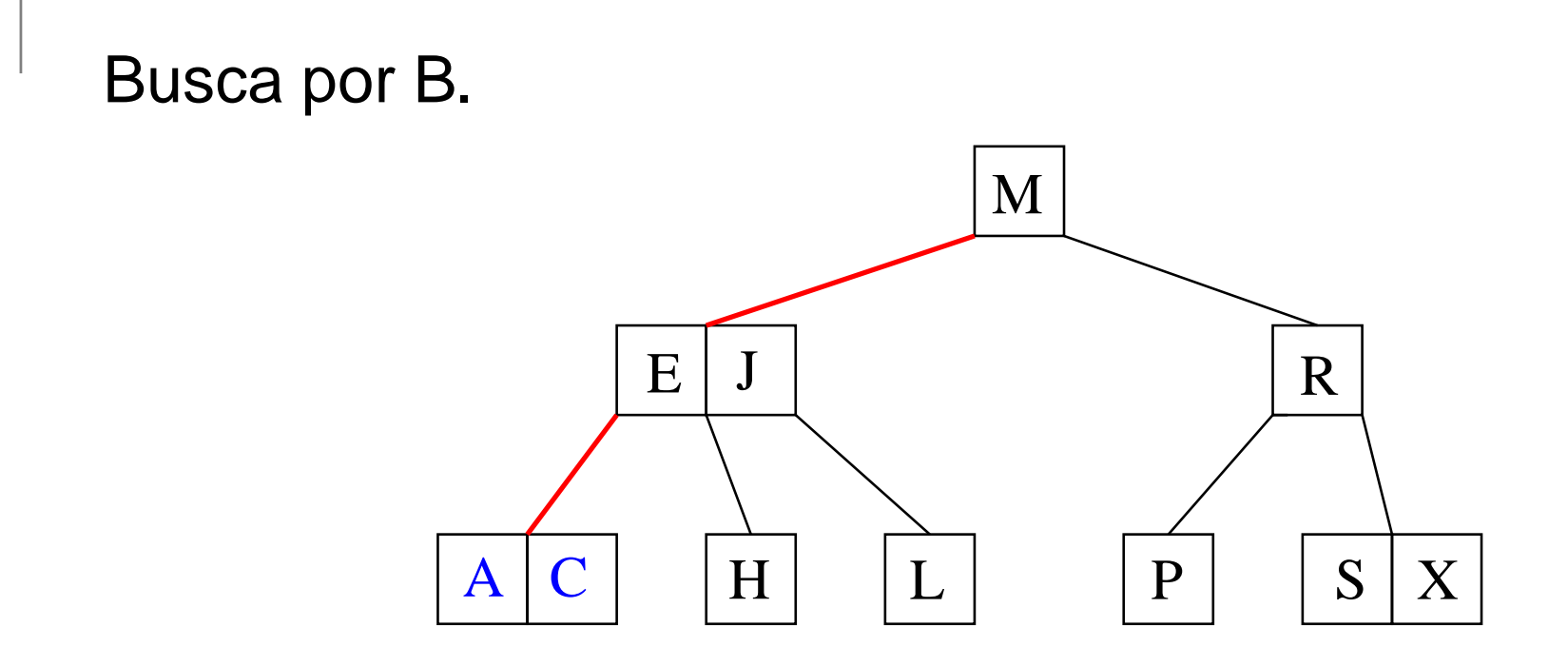

Compara com A e C e vai pelo <mark>meio</mark>.

Mas o meio é <sub>NIL</sub>, logo <mark>B</mark> não está na árvore...

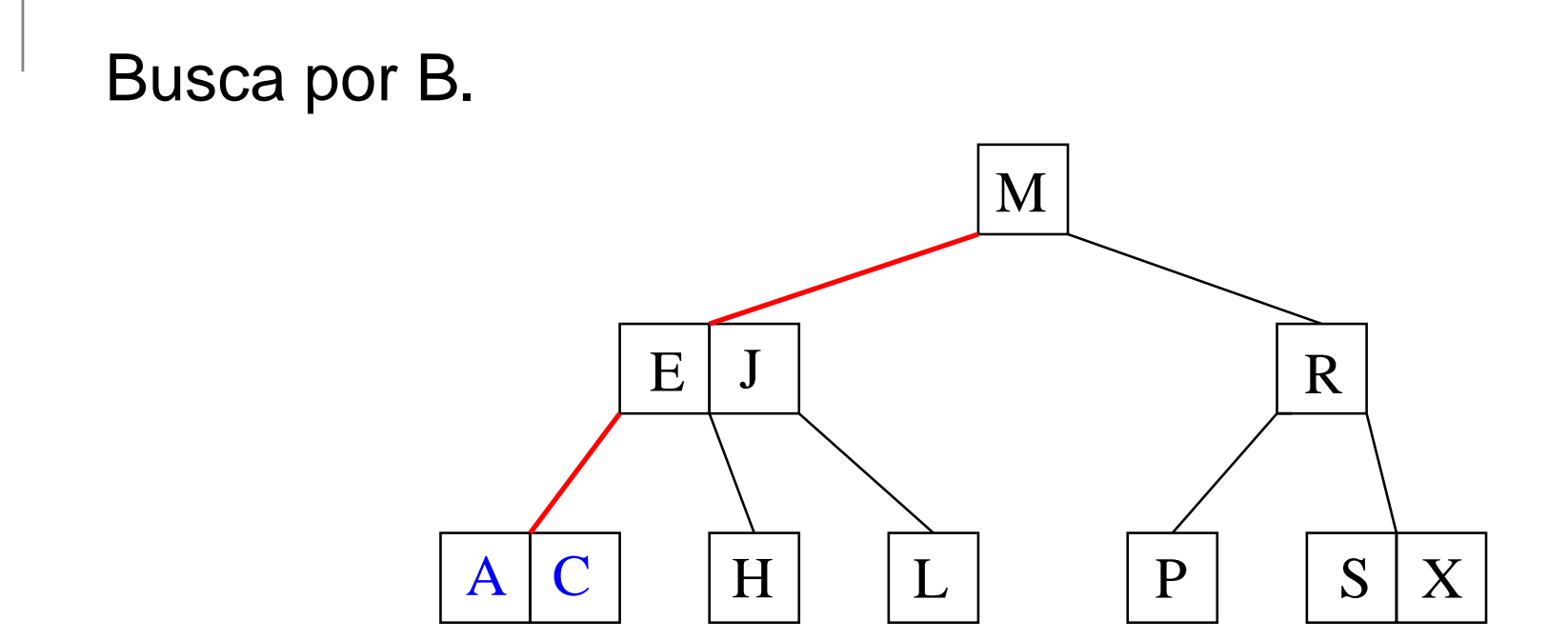

Compara com A e C e vai pelo <mark>meio</mark>.

Mas o meio é <sub>NIL</sub>, logo <mark>B</mark> não está na árvore...

Consumo de tempo: no máximo proporcional a  $\lg n,$ onde  $n$  é o número de chaves na árvore.

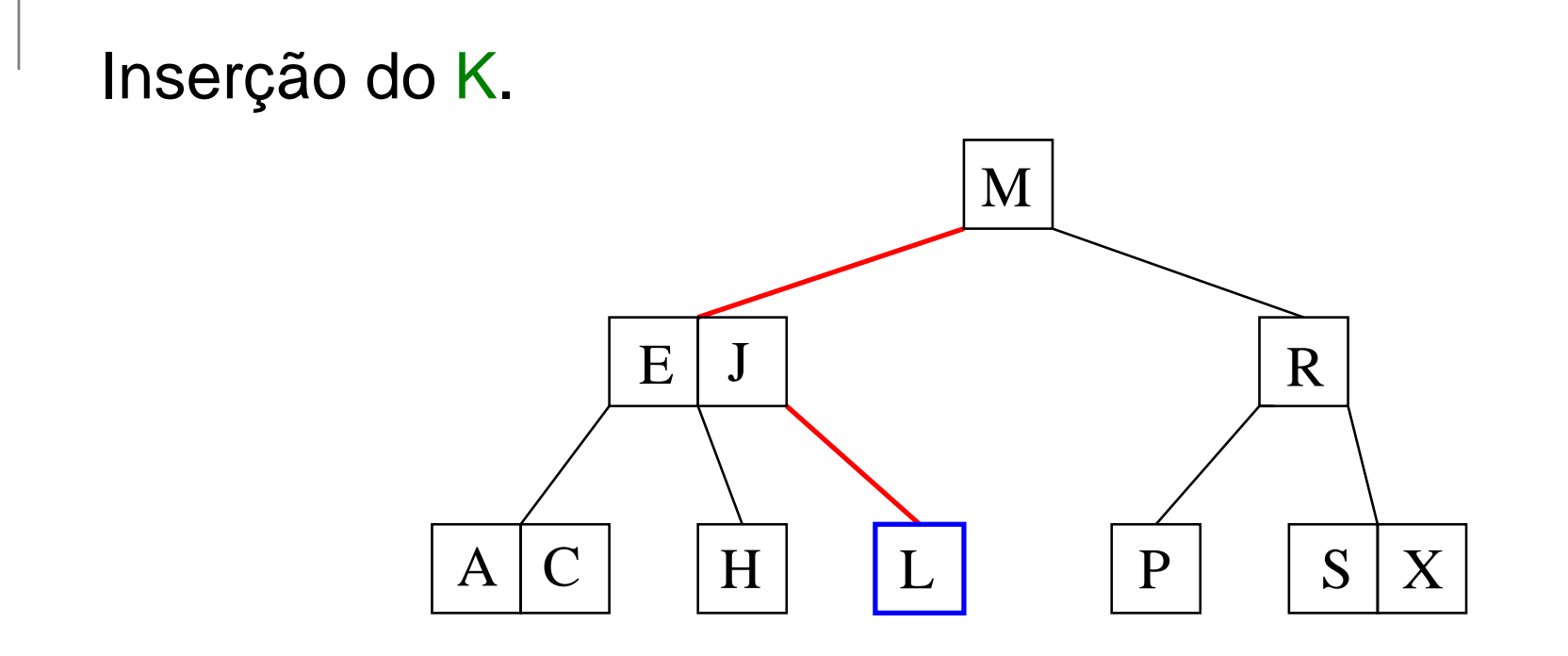

Busca pelo K.

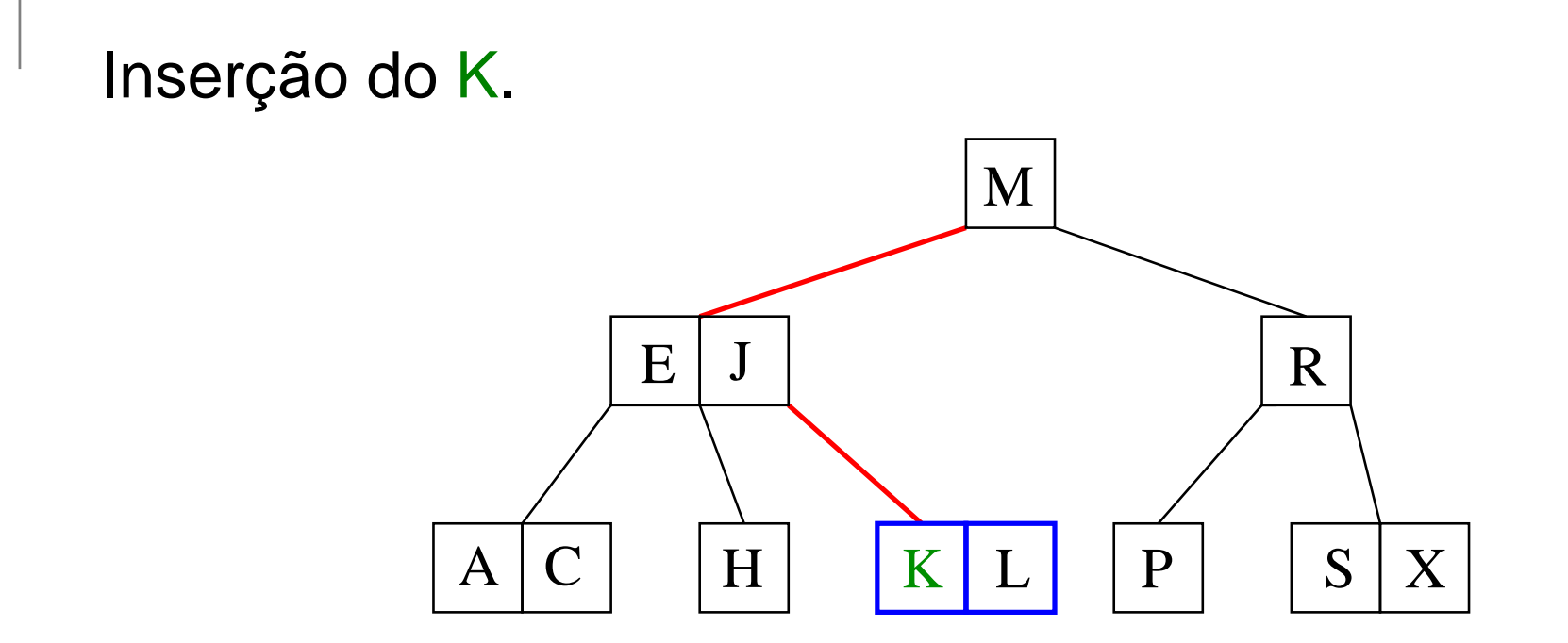

Busca pelo K.

Se a busca termina em um 2-nó,<br>Linsoro Kinosto nó insere <mark>K</mark> neste nó.

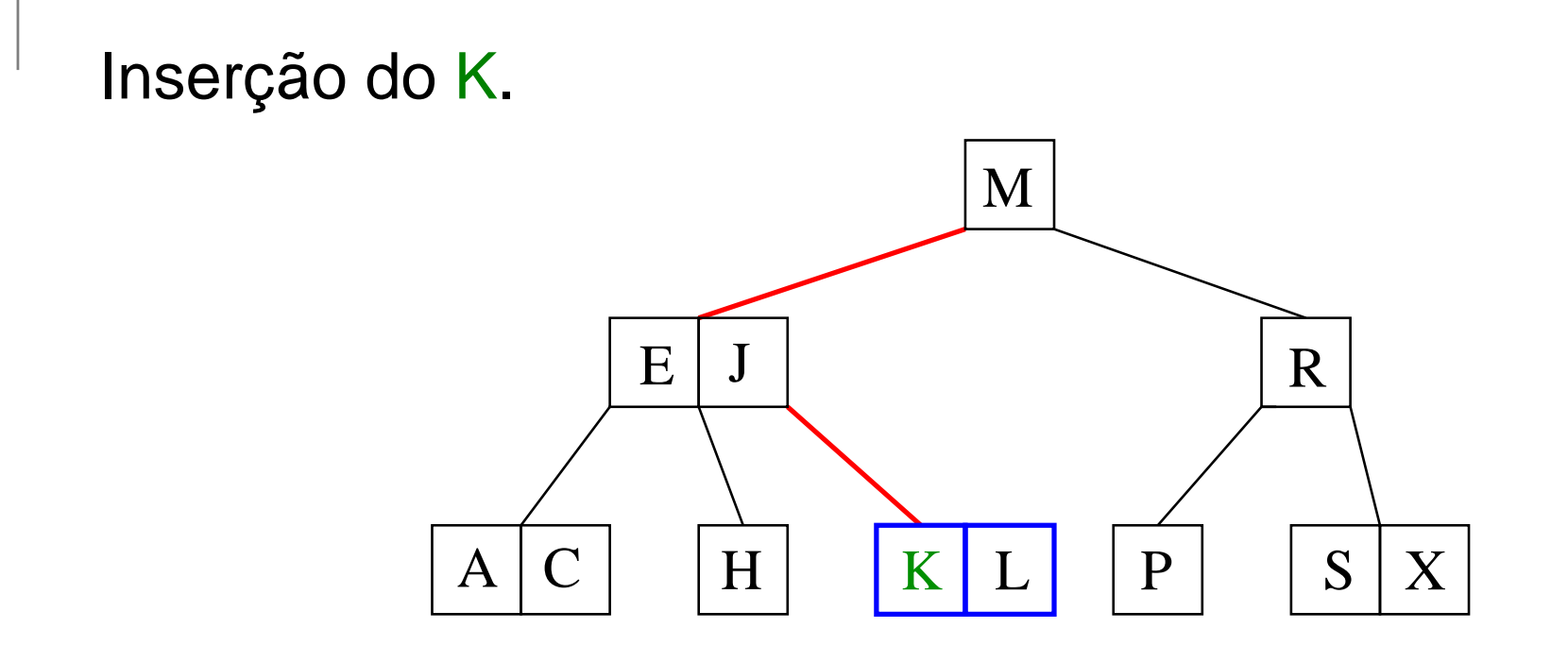

Busca pelo K.

Se a busca termina em um 2-nó,<br>Linsoro Kinosto nó insere <mark>K</mark> neste nó.

E se <sup>a</sup> busca termina num 3-nó?

Inserção do T.

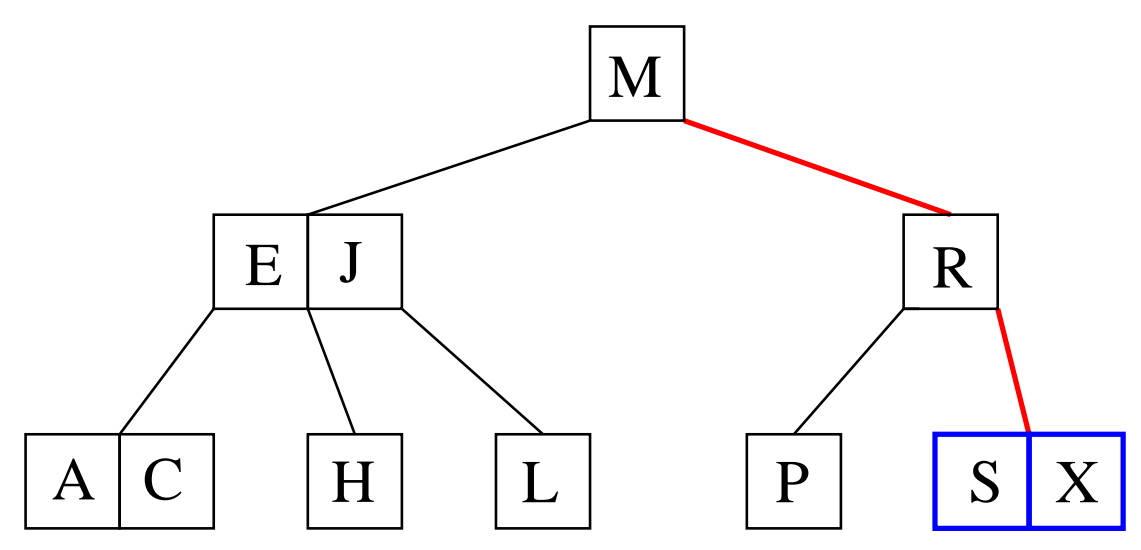

Busca pelo T.

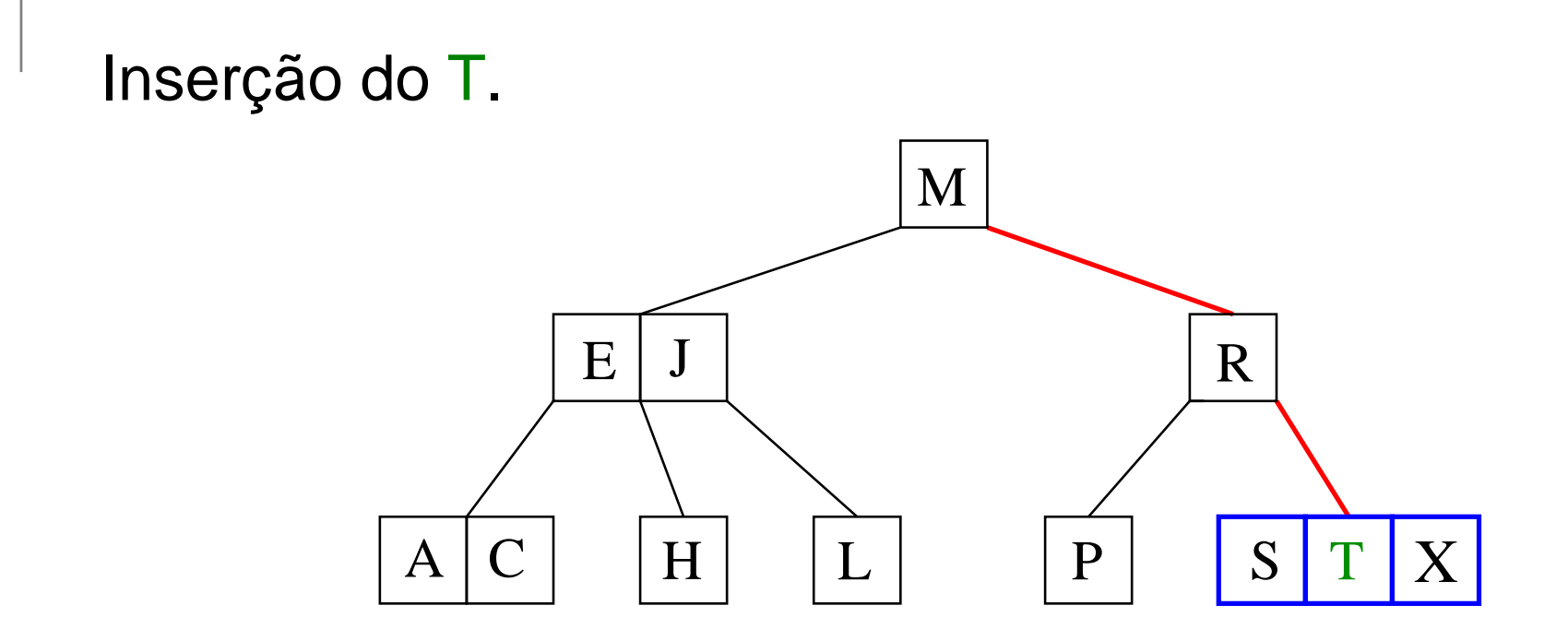

Busca pelo T.

Se a busca termina em um <mark>3-nó,</mark><br>momentanoamente insere T nos momentaneamente insere T neste nó, obtendo um "<mark>4-nó</mark>".

Inserção do T.  $A \,|\, C$  $\begin{array}{c|c|c|c|c} \hline C & H & L & P \ \hline \end{array}$ M $H \mid L \mid \mathbb{P} \mid \mathbb{S}$ EJRTX

Busca pelo T.

Se a busca termina em um <mark>3-nó,</mark><br>momentanoamente insere T nos momentaneamente insere T neste nó, obtendo um 4-n<mark>ó</mark>.

Divide o 4-nó em dois 2-nós, movendo <sup>a</sup> chave do meio para cima.

Inserção do T.

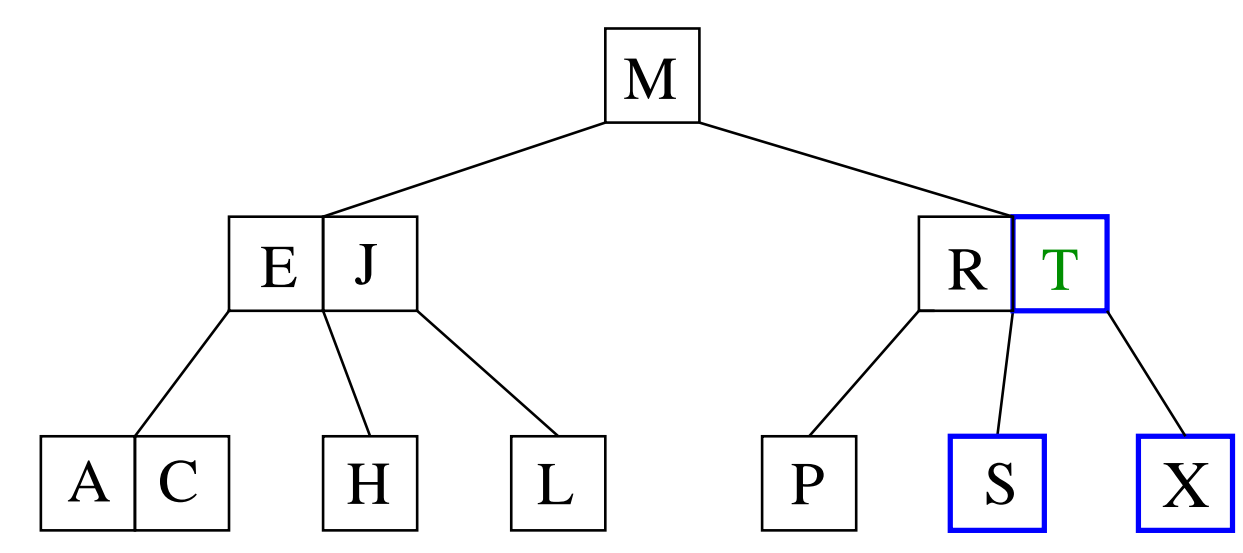

Busca pelo T. Se a busca termina em um <mark>3-nó,</mark><br>momentanoamente insere T nos momentaneamente insere T neste nó, obtendo um 4-nó.<br>Divido o 4-nó em dois 2-nós. Divide o 4-nó em dois 2-nós, movendo <sup>a</sup> chave do meio para cima.

E se <sup>o</sup> pai do 4-nó é um 3-nó?

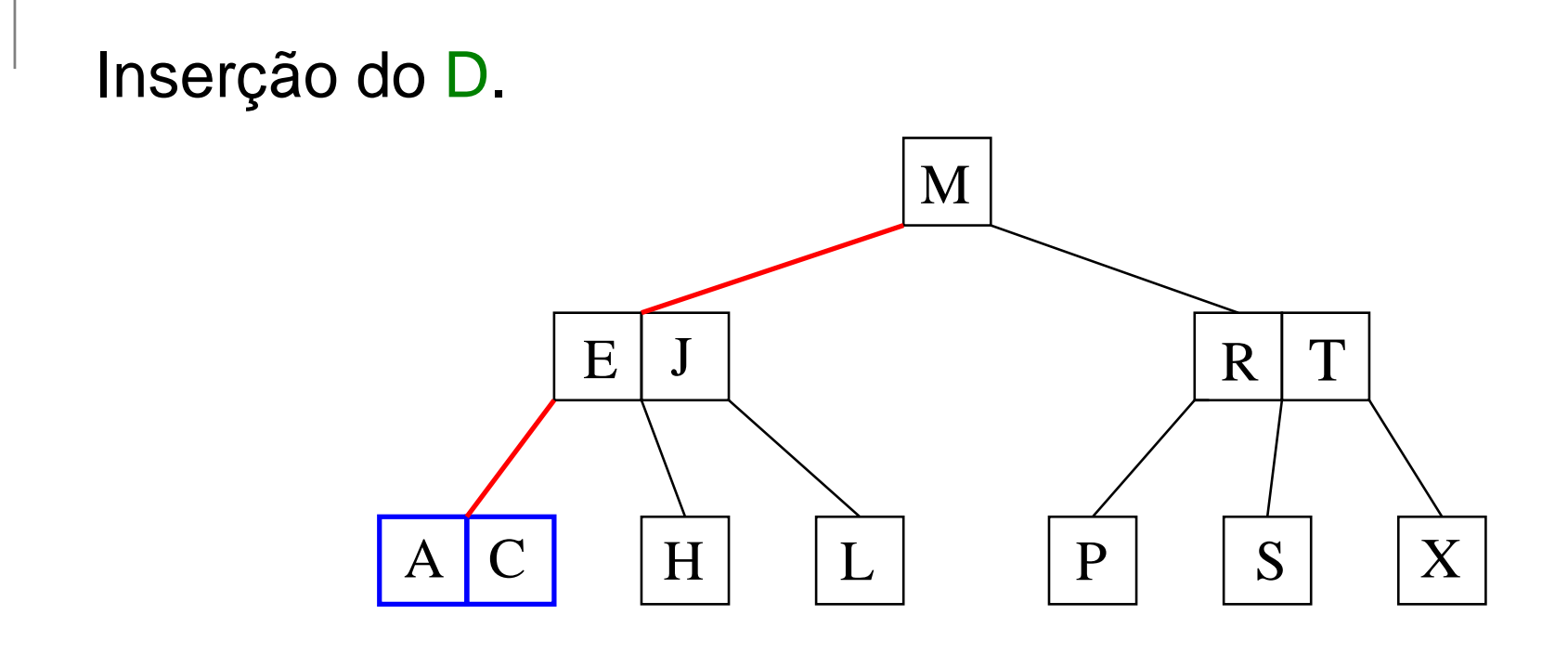

Busca pelo D.

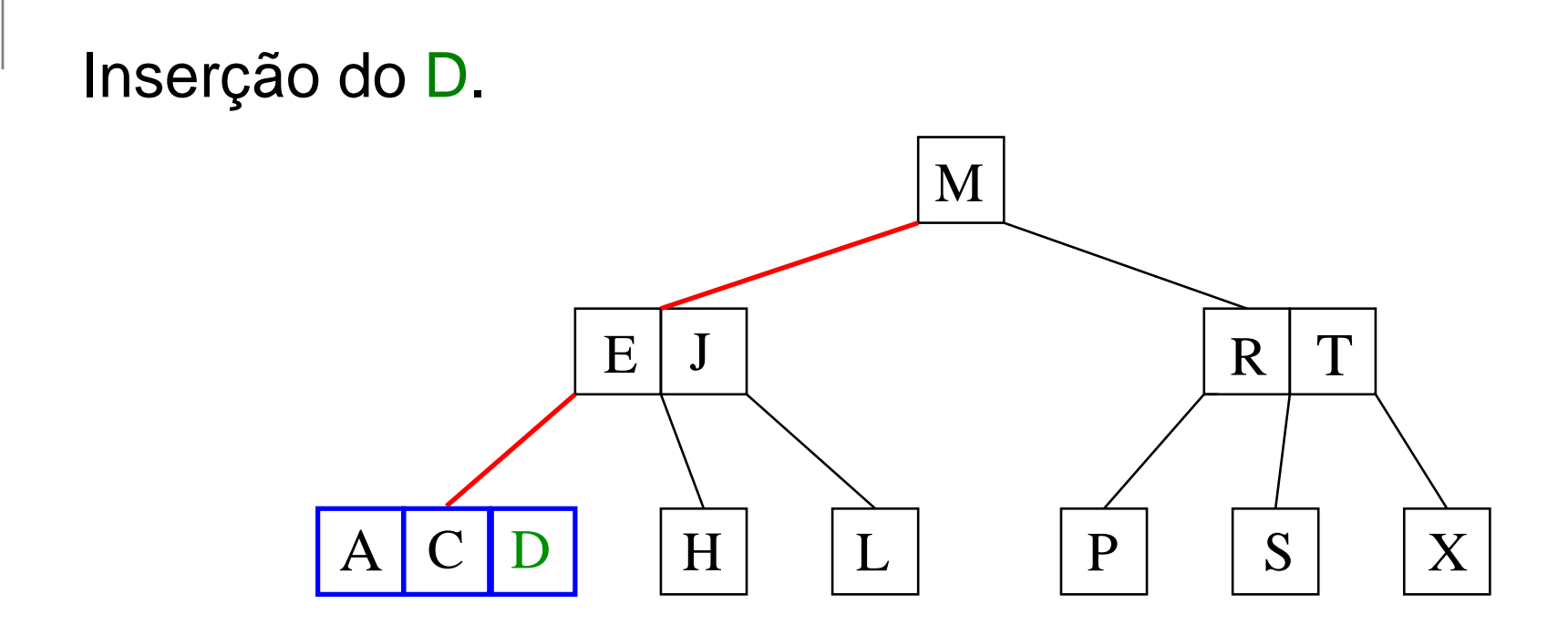

Busca pelo D.

Momentaneamente insere <mark>D</mark> no <mark>3-nó</mark>.
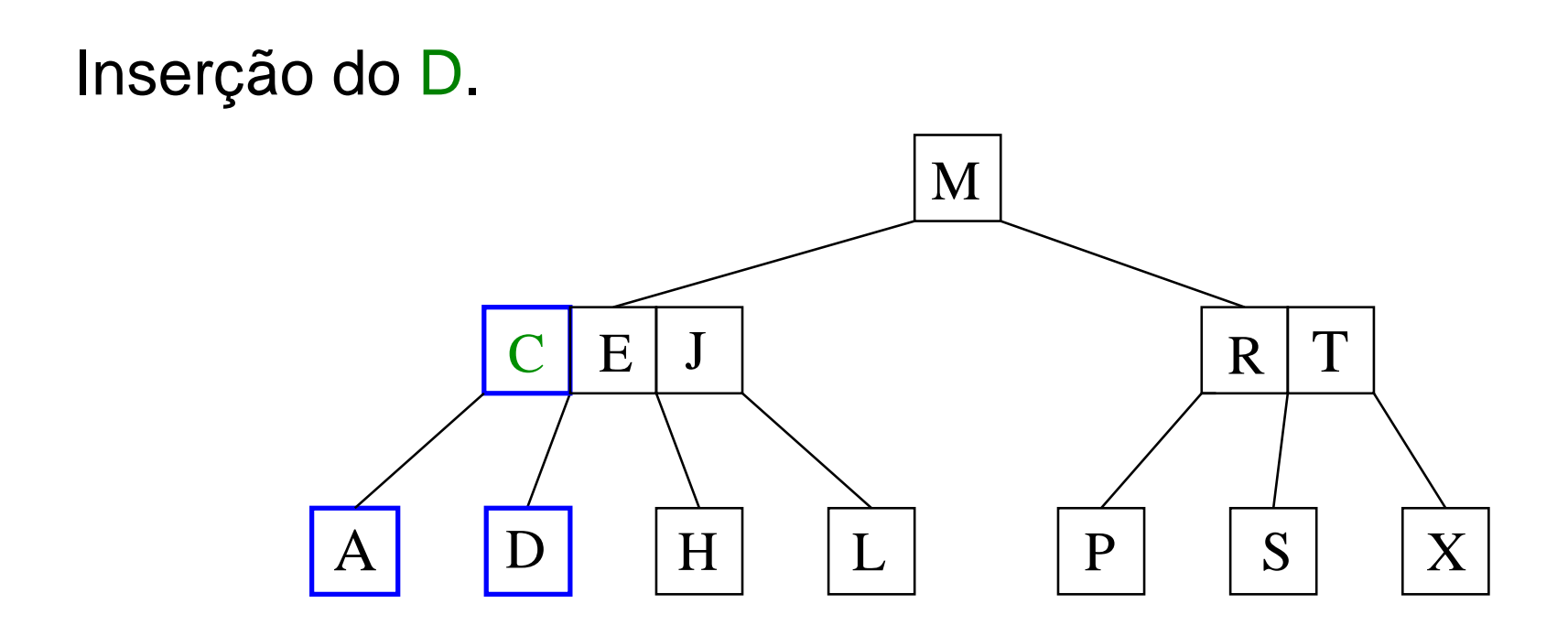

Busca pelo D.

Momentaneamente insere <mark>D</mark> no <mark>3-nó</mark>.

Divide o 4-nó em dois 2-nós, movendo <sup>a</sup> chave do meio para cima.

Inserção do D.

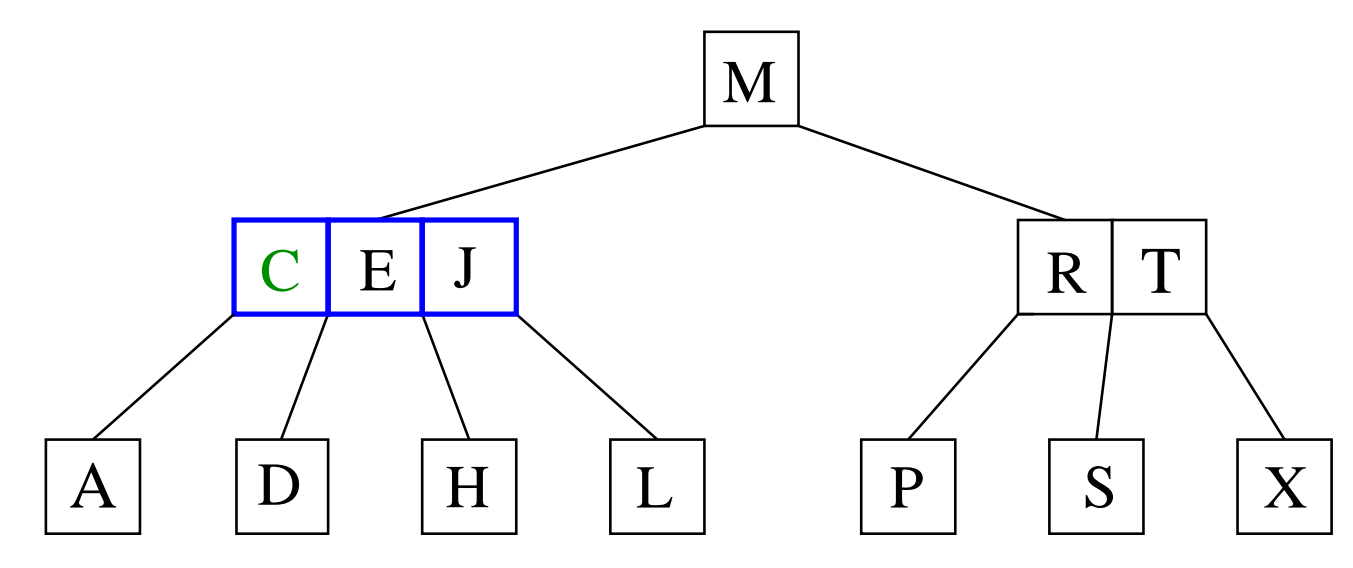

Busca pelo D. Momentaneamente insere D no 3-nó.<br>Divide e 4 pé em deja 2 pée Divide o 4-nó em dois 2-nós, movendo <sup>a</sup> chave do meio para cima.

Se o pai virou um 4-nó, repete o processo!

Inserção do D.

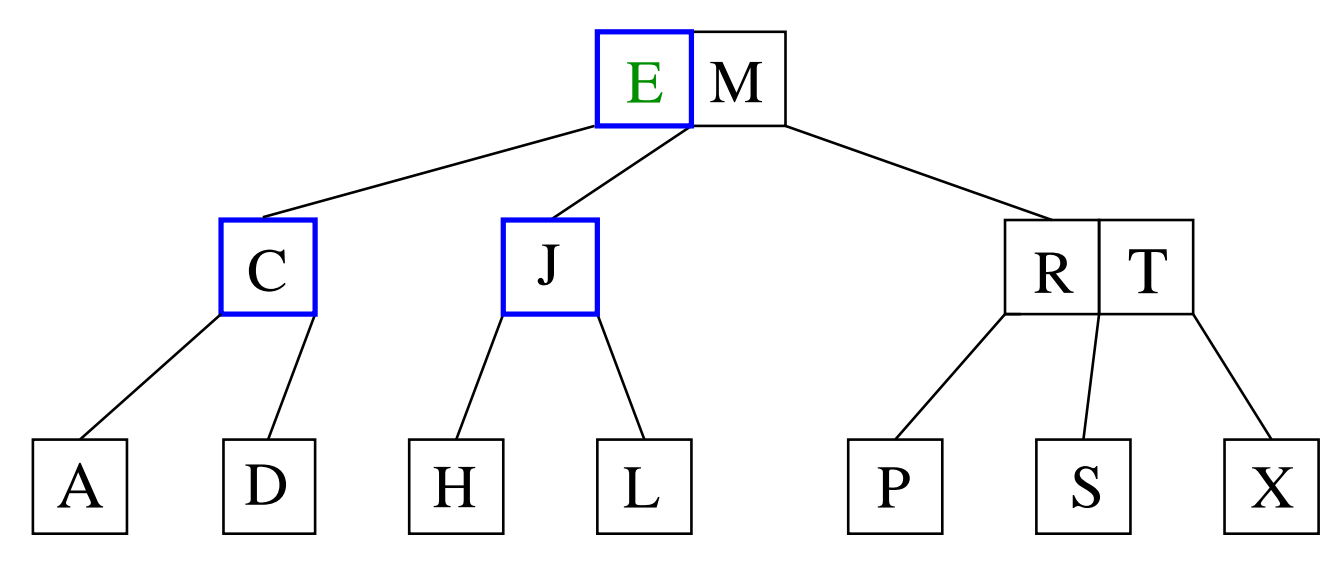

Busca pelo D. Momentaneamente insere D no 3-nó.<br>Divide e 4 pé em deja 2 pée Divide o 4-nó em dois 2-nós, movendo <sup>a</sup> chave do meio para cima.

Se o pai virou um 4-nó, repete o processo!

Inserção do D.

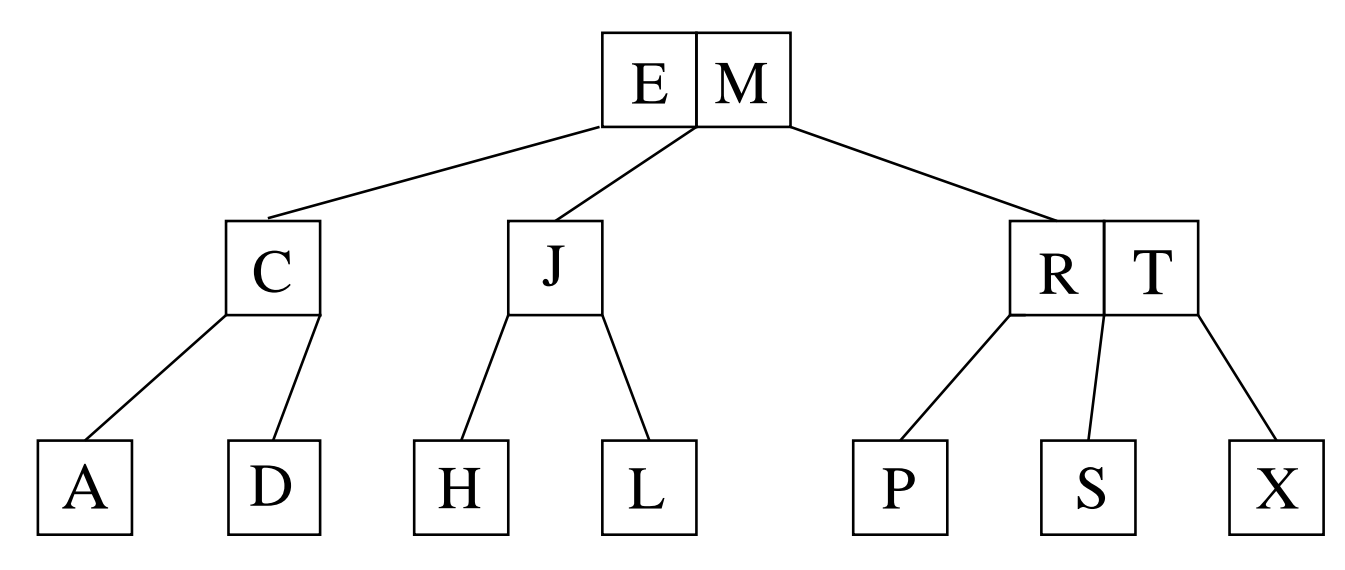

Busca pelo D. Momentaneamente insere D no 3-nó.<br>Divide e 4 pé em deja 2 pée Divide o 4-nó em dois 2-nós, movendo <sup>a</sup> chave do meio para cima.

E se <sup>a</sup> raiz virar um 4-nó?

Inserção do O...

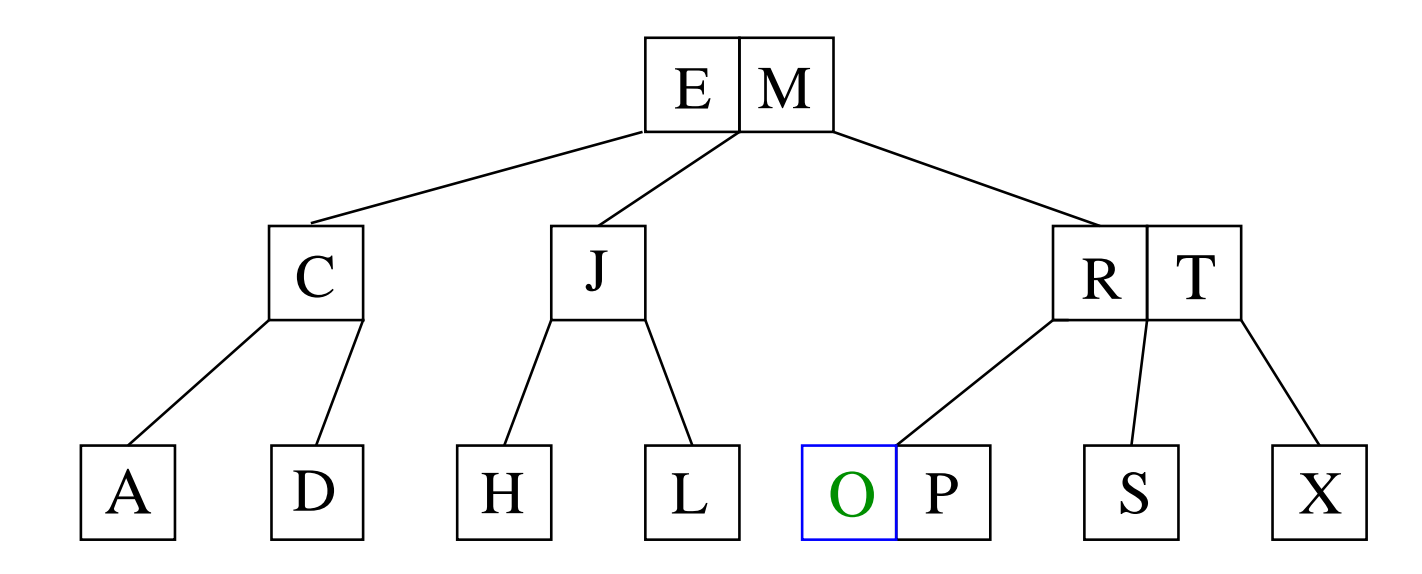

Inserção do O... Em seguinda, inserção do N.

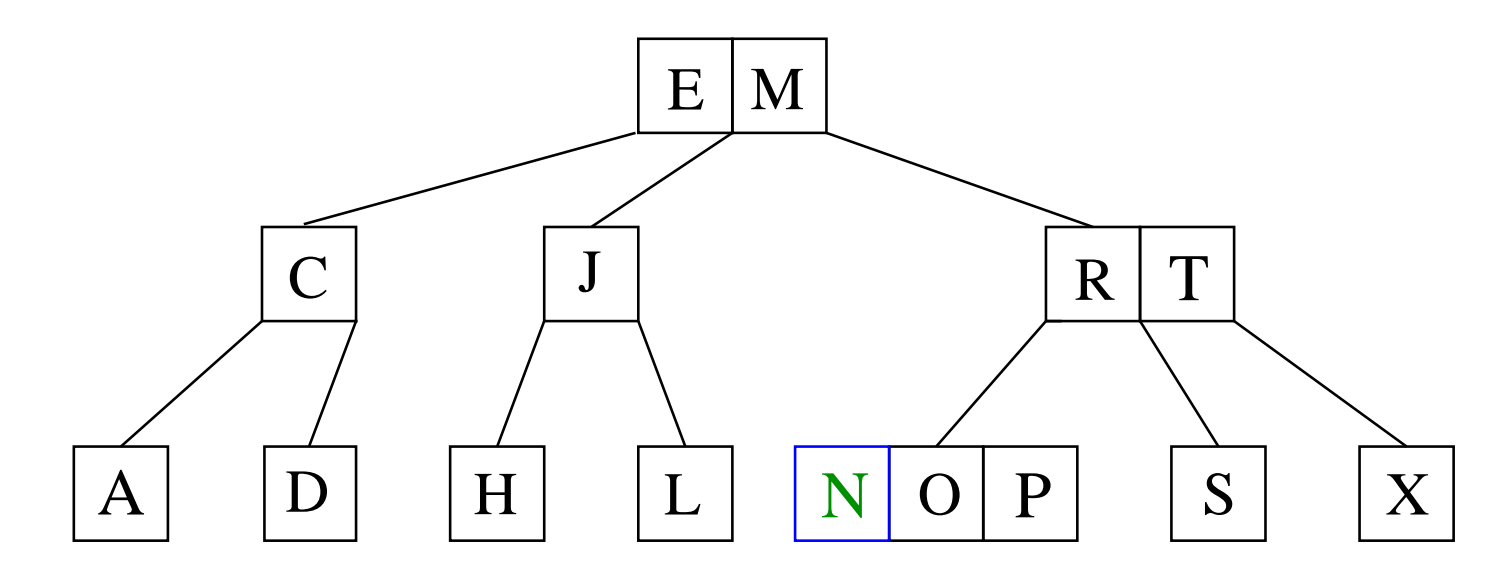

Inserção do O... Em seguinda, inserção do N.

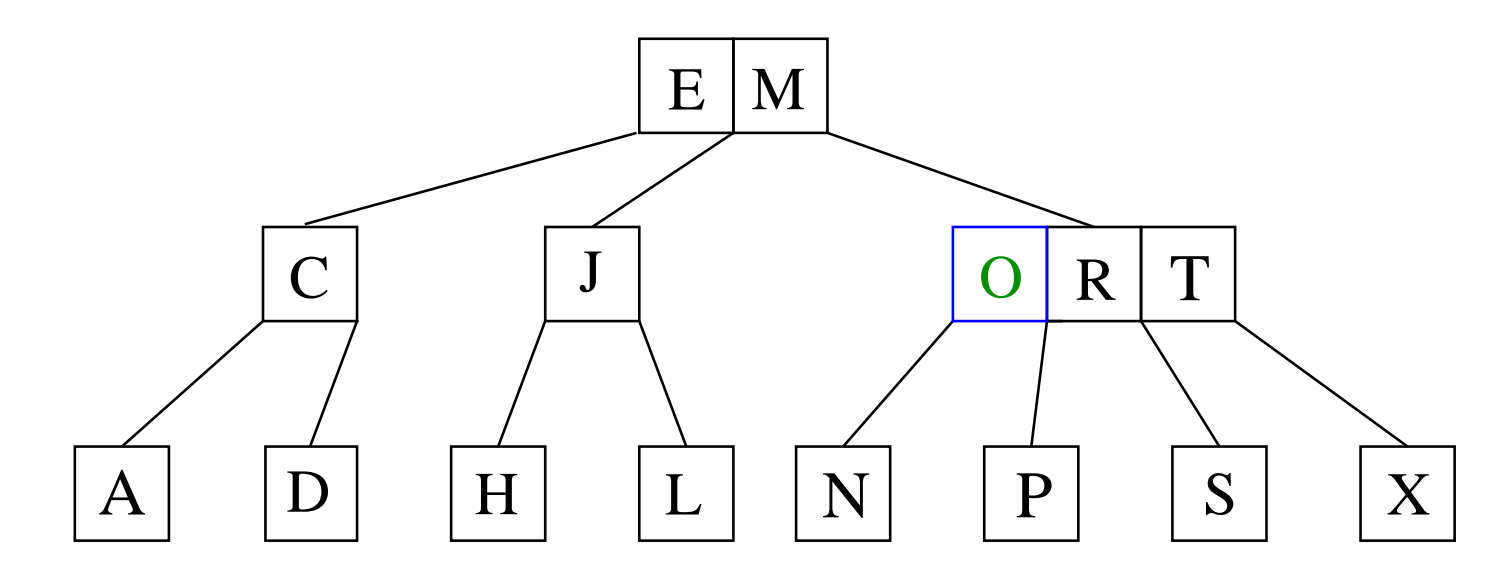

Divide <sup>o</sup> 4-nó...

Inserção do O... Em seguinda, inserção do N.

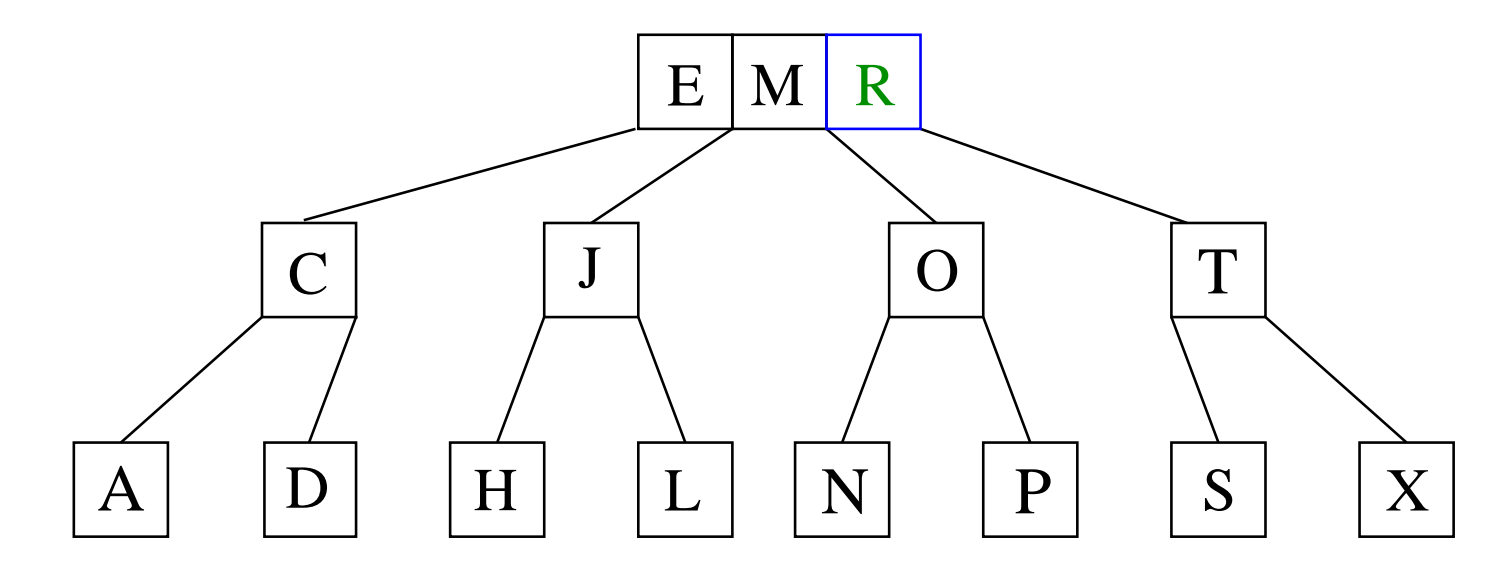

Divide <sup>o</sup> 4-nó... Divide esse outro 4-nó...

Inserção do O... Em seguinda, inserção do N.

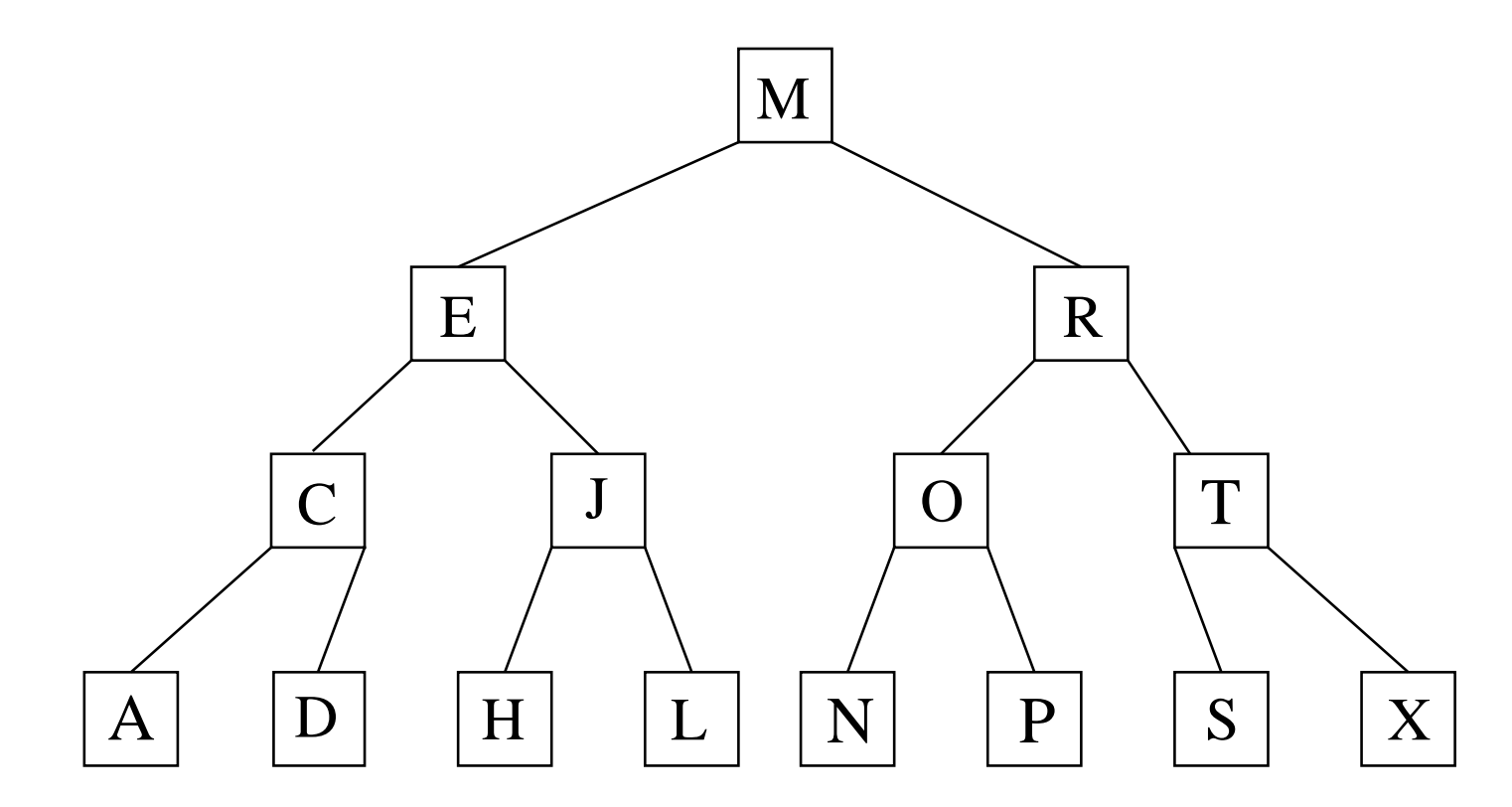

Divide <sup>o</sup> 4-nó... Divide esse outro 4-nó...

Divide <sup>a</sup> raiz!

Inserção do O... Em seguinda, inserção do N.

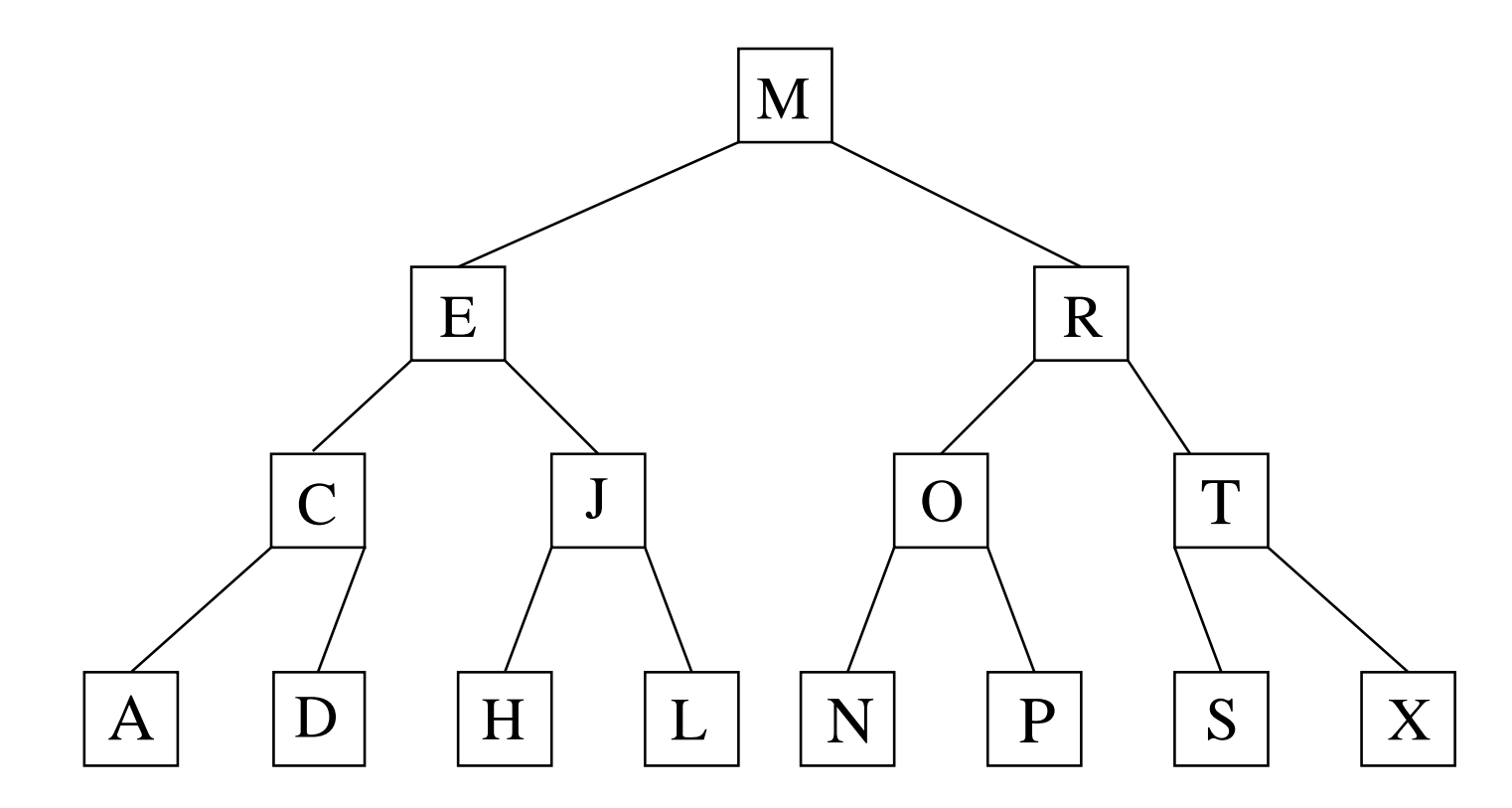

Divide <sup>o</sup> 4-nó... Divide esse outro 4-nó... Divide <sup>a</sup> raiz! É assim que as árvores 2-3 crescem!

Implementar árvores 2-3 diretamente envolve lidar comnós de tamanhos diferentes, <sup>e</sup> por isso pode ser não trivial.

Implementar árvores 2-3 diretamente envolve lidar comnós de tamanhos diferentes, <sup>e</sup> por isso pode ser não trivial.

Árvores rubro-**negras** são árvores binárias que representam árvores 2-3.

Implementar árvores 2-3 diretamente envolve lidar comnós de tamanhos diferentes, <sup>e</sup> por isso pode ser não trivial.

Árvores rubro-**negras** são árvores binárias que representam árvores 2-3.

Árvores binárias são como árvores 2-3 com apenas 2-nós. Sua manipulação é mais simples.

Implementar árvores 2-3 diretamente envolve lidar comnós de tamanhos diferentes, <sup>e</sup> por isso pode ser não trivial.

Árvores rubro-**negras** são árvores binárias que representam árvores 2-3.

Árvores binárias são como árvores 2-3 com apenas 2-nós. Sua manipulação é mais simples.

Por serem representações de árvores 2-3, elas são balanceadas. (Tem altura logarítmica.)

Implementar árvores 2-3 diretamente envolve lidar comnós de tamanhos diferentes, <sup>e</sup> por isso pode ser não trivial.

Árvores rubro-**negras** são árvores binárias que representam árvores 2-3.

Árvores binárias são como árvores 2-3 com apenas 2-nós. Sua manipulação é mais simples.

Por serem representações de árvores 2-3, elas são balanceadas. (Tem altura logarítmica.)

As operações em árvores rubro-**negras**consomem tempo no máximo proporcional a  $\lg n,$ onde  $n$  é o número de chaves na árvore.

3-nós são representados por: dois 2-nós, ligados por uma aresta vermelha.

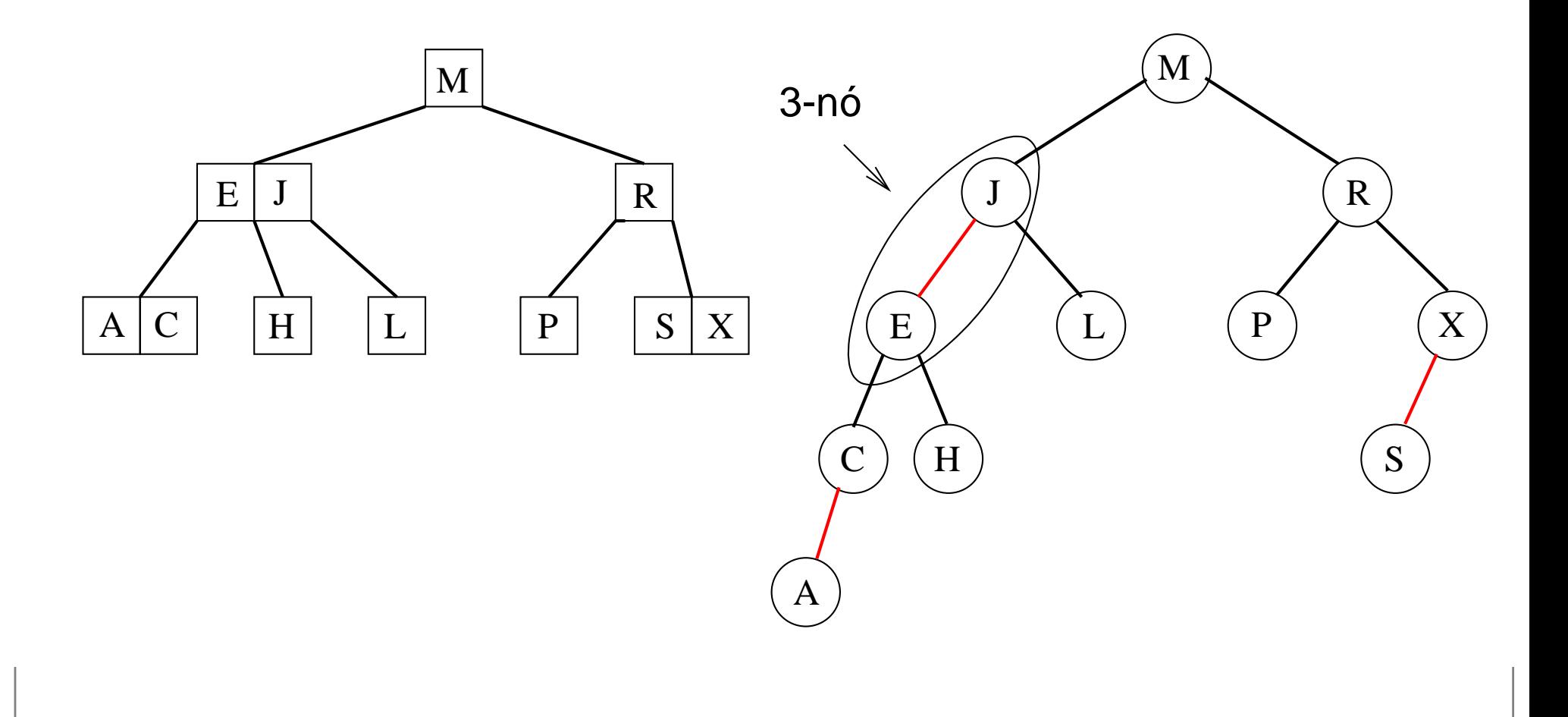

3-nós são representados por: dois 2-nós, ligados por uma aresta vermelha.

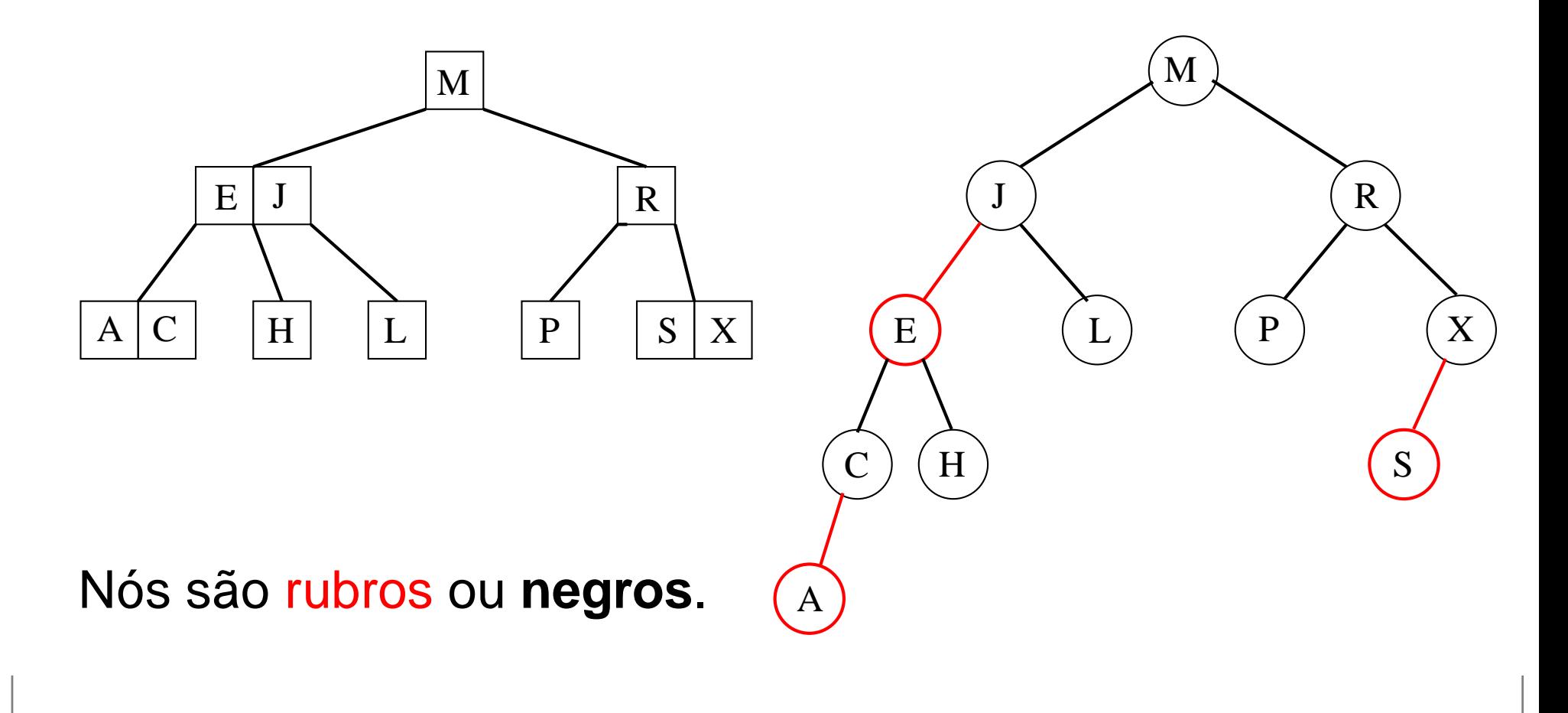

3-nós são representados por: dois 2-nós, ligados por uma aresta vermelha.

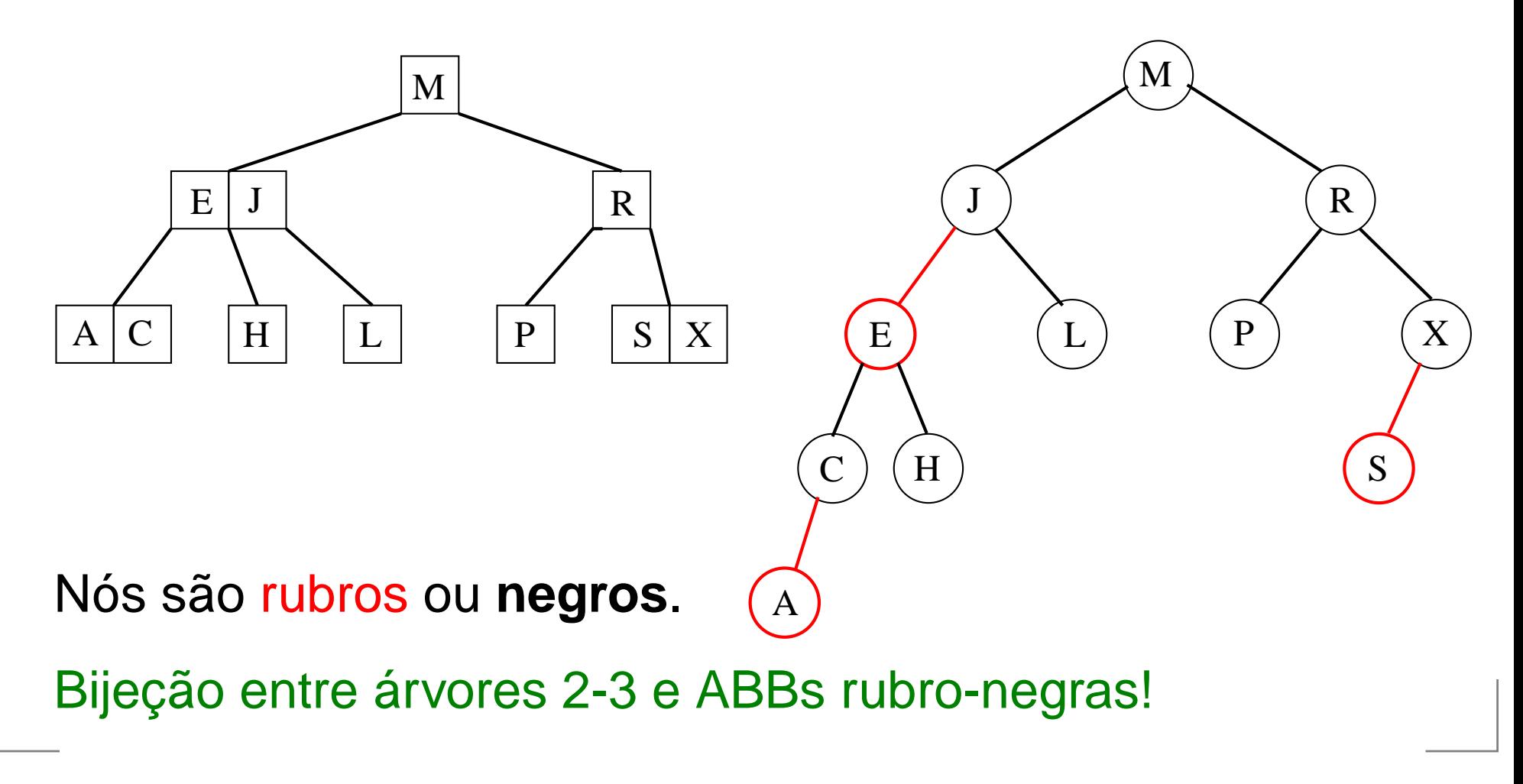

Uma ABB é rubro -**negra** se

- 1. todo nó é rubro ou **negro**
- 2. toda folha (NIL) é **negra**
- 3. se um nó é rubro, então é filho esquerdo de um nó **negro**
- 4. todo caminho de um nó  $x$  até uma folha sua descendente tem <sup>o</sup> mesmo número de nós **negros**.

Uma ABB é rubro -**negra** se

- 1. todo nó é rubro ou **negro**
- 2. toda folha (NIL) é **negra**
- 3. se um nó é rubro, então é filho esquerdo de um nó **negro**
- 4. todo caminho de um nó  $x$  até uma folha sua descendente tem <sup>o</sup> mesmo número de nós **negros**.

 $rn(x)$ : número de nós **negros** no caminho de um filho de  $x$ até uma folha descendente de  $x.$ 

Uma ABB é rubro -**negra** se

- 1. todo nó é rubro ou **negro**
- 2. toda folha (NIL) é **negra**
- 3. se um nó é rubro, então é filho esquerdo de um nó **negro**
- 4. todo caminho de um nó  $x$  até uma folha sua descendente tem <sup>o</sup> mesmo número de nós **negros**.

 $rn(x)$ : número de nós **negros** no caminho de um filho de  $x$ até uma folha descendente de  $x.$ 

Lema: Uma ABB rubro-**negra** com  $n$  nós internos tem<br>altura na máxima 21 ( altura no máximo  $2\lg(n+1)$ .

#### **Busca**

Como fazer busca numa ABB rubro-negra?

#### **Busca**

Como fazer busca numa ABB rubro-negra?Igual à busca em ABB!

#### **Busca**

Como fazer busca numa ABB rubro-negra?Igual à busca em ABB!

Idem para mínimo, <sup>e</sup> percursos em geral.

#### **Busca**

Como fazer busca numa ABB rubro-negra?Igual à busca em ABB!

Idem para mínimo, <sup>e</sup> percursos em geral.

O que muda então?

#### **Busca**

Como fazer busca numa ABB rubro-negra?Igual à busca em ABB!

Idem para mínimo, <sup>e</sup> percursos em geral.

O que muda então?

Inserção <sup>e</sup> remoção.

#### **Busca**

Como fazer busca numa ABB rubro-negra?Igual à busca em ABB!

Idem para mínimo, <sup>e</sup> percursos em geral.

O que muda então?

Inserção <sup>e</sup> remoção.

Ideia: Simular inserção <sup>e</sup> remoção em árvores 2-3!

Inserir o K.

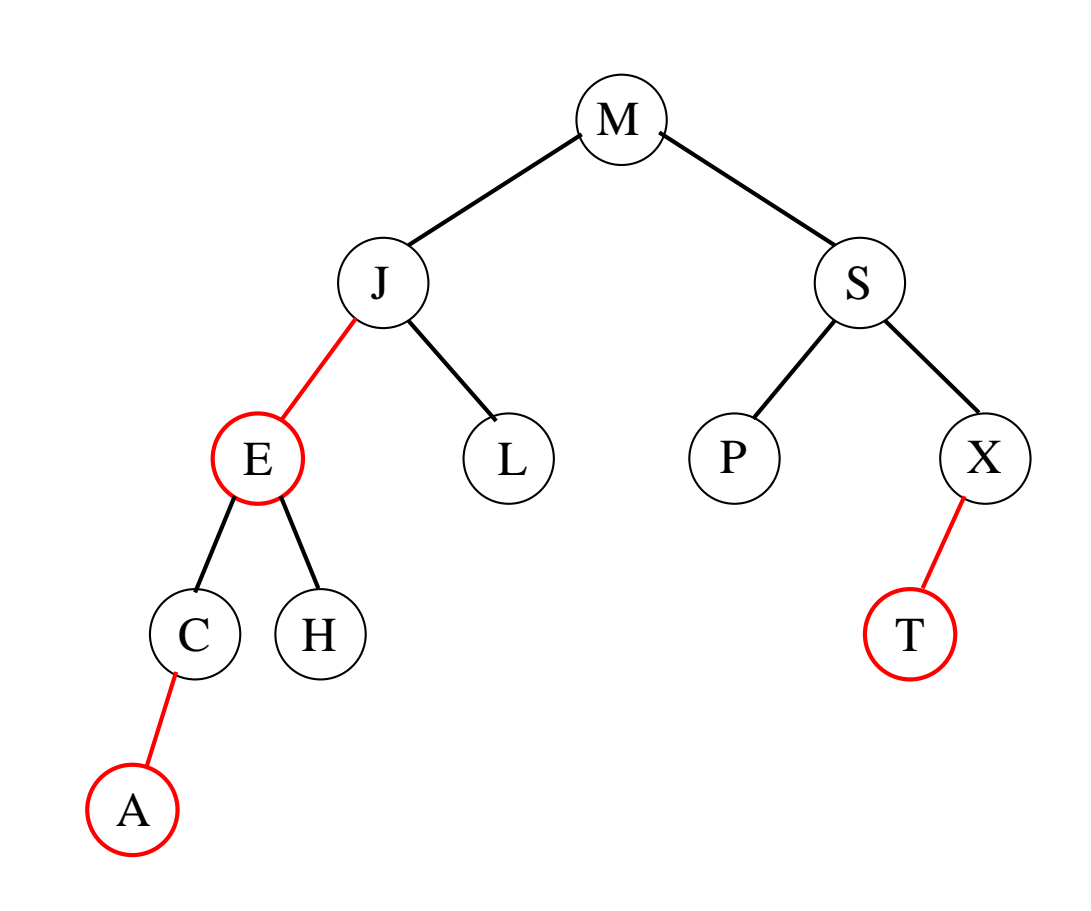

Inserir o K.

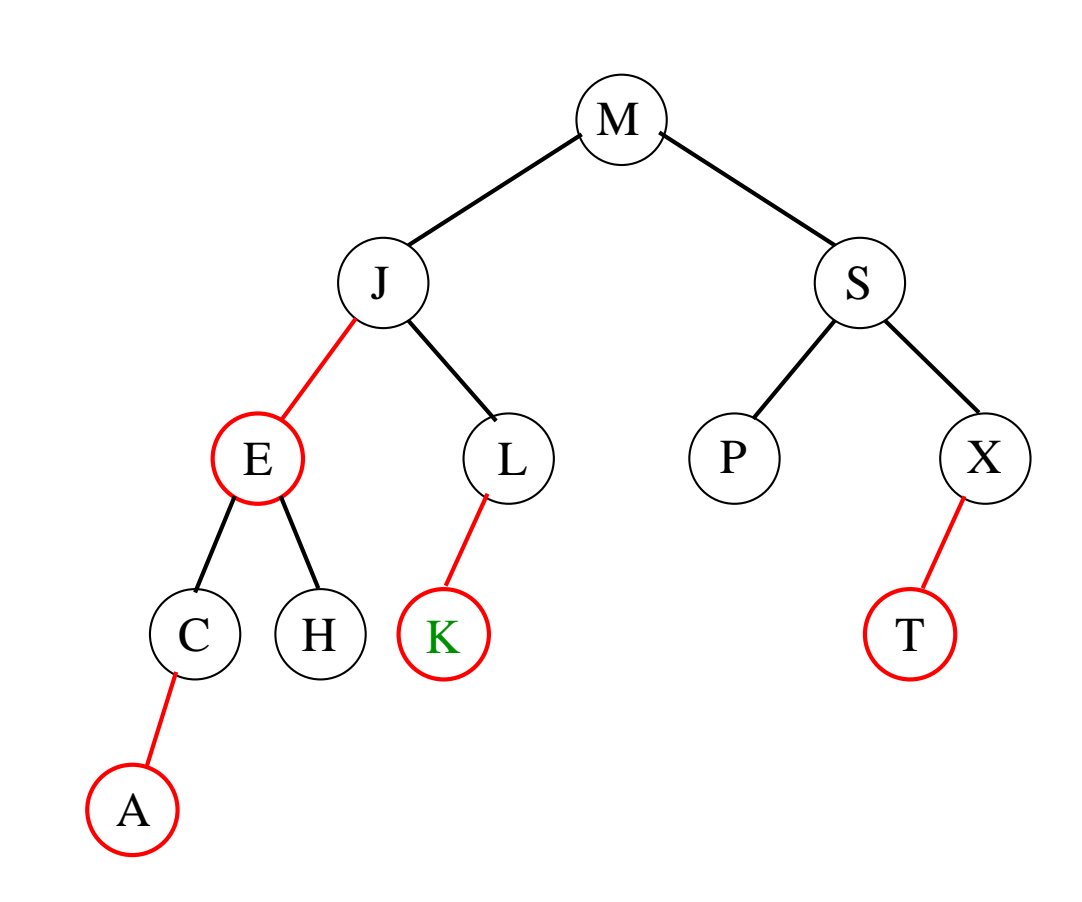

Insere <mark>K</mark> como um nó vermelho.

Inserir o K.

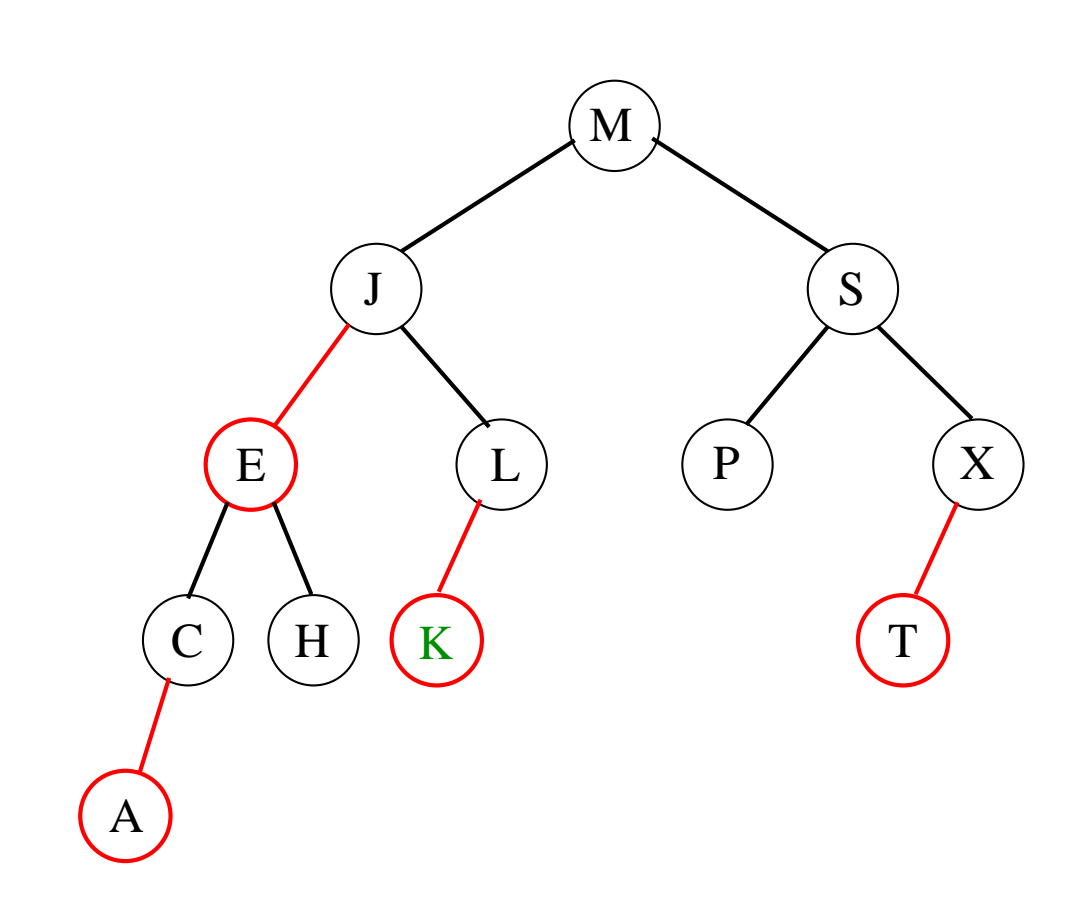

Insere <mark>K</mark> como um nó vermelho.

Se o pai de K não é vermelho, terminou!

Inserir o K.

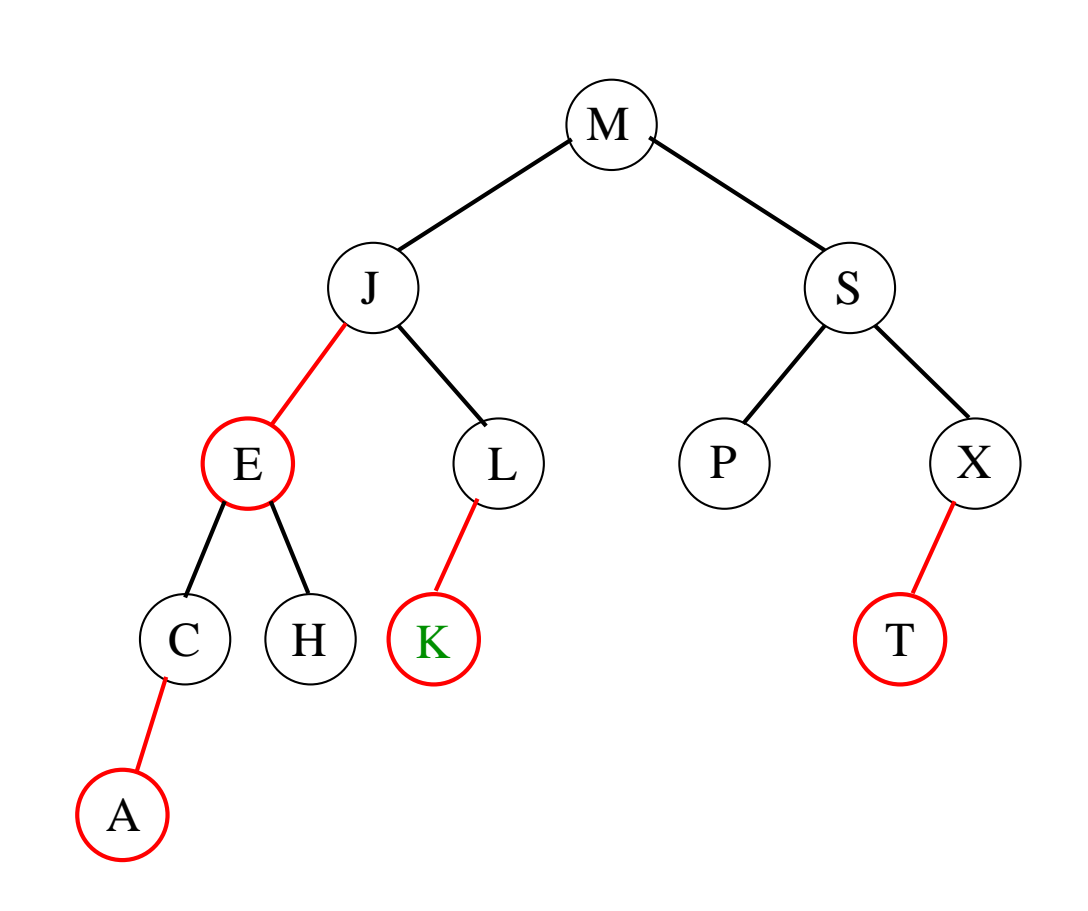

Insere <mark>K</mark> como um nó vermelho.

Se o pai de K não é vermelho, terminou! <mark>Nem sempre...</mark>

Inserir o  ${\sf Q}$ .

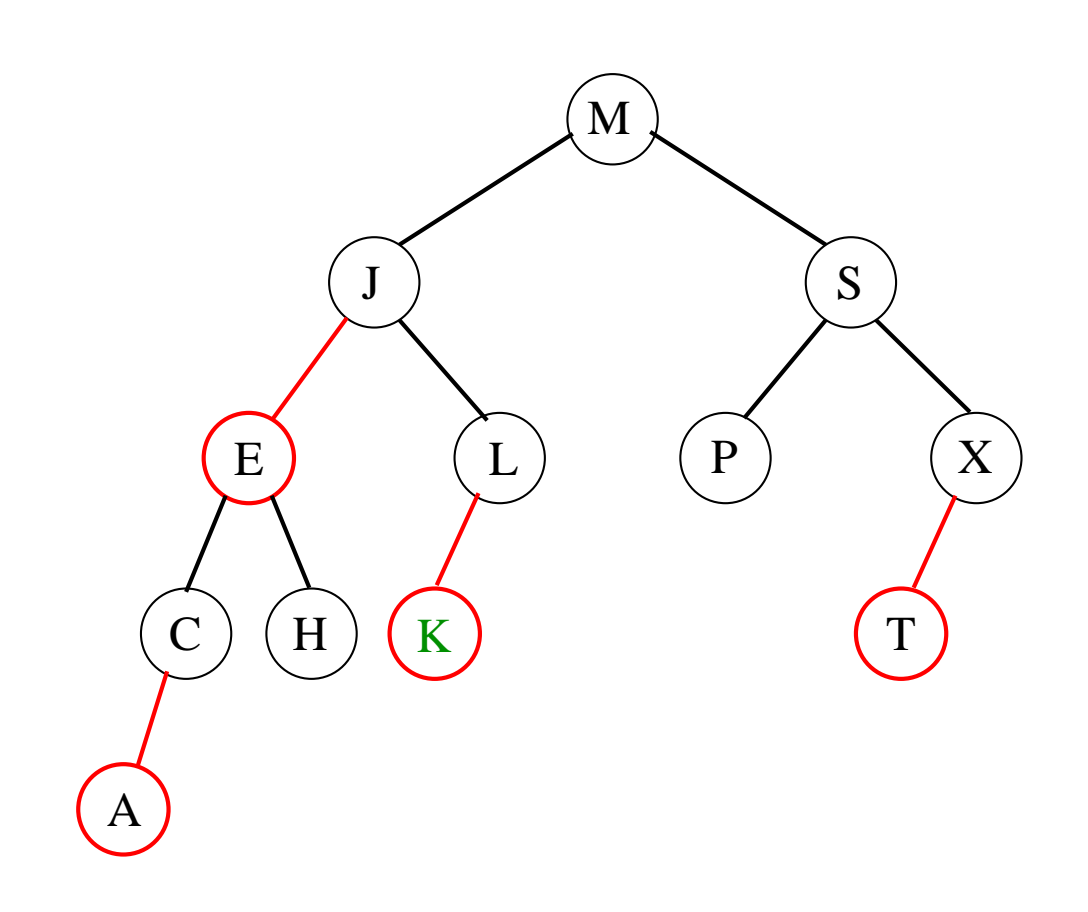

Inserir o  ${\sf Q}$ .

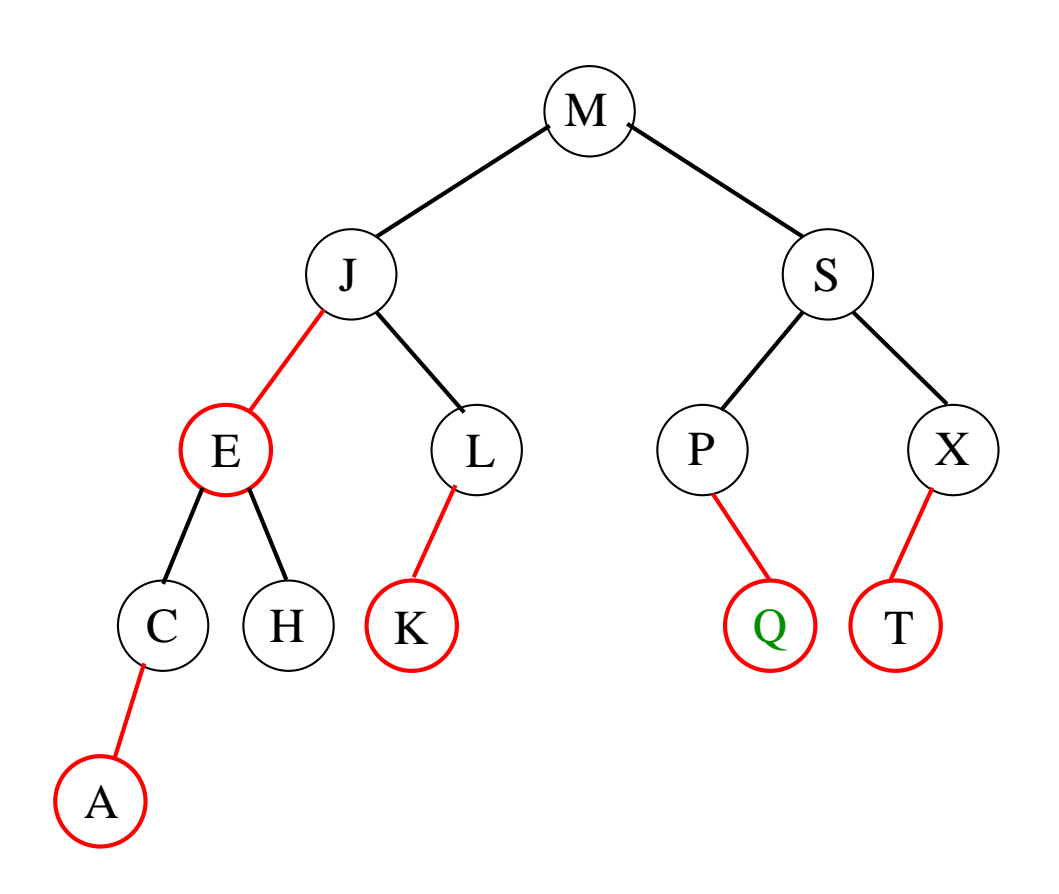

Insere <mark>Q</mark> como um nó vermelho.

Inserir o  ${\sf Q}$ .

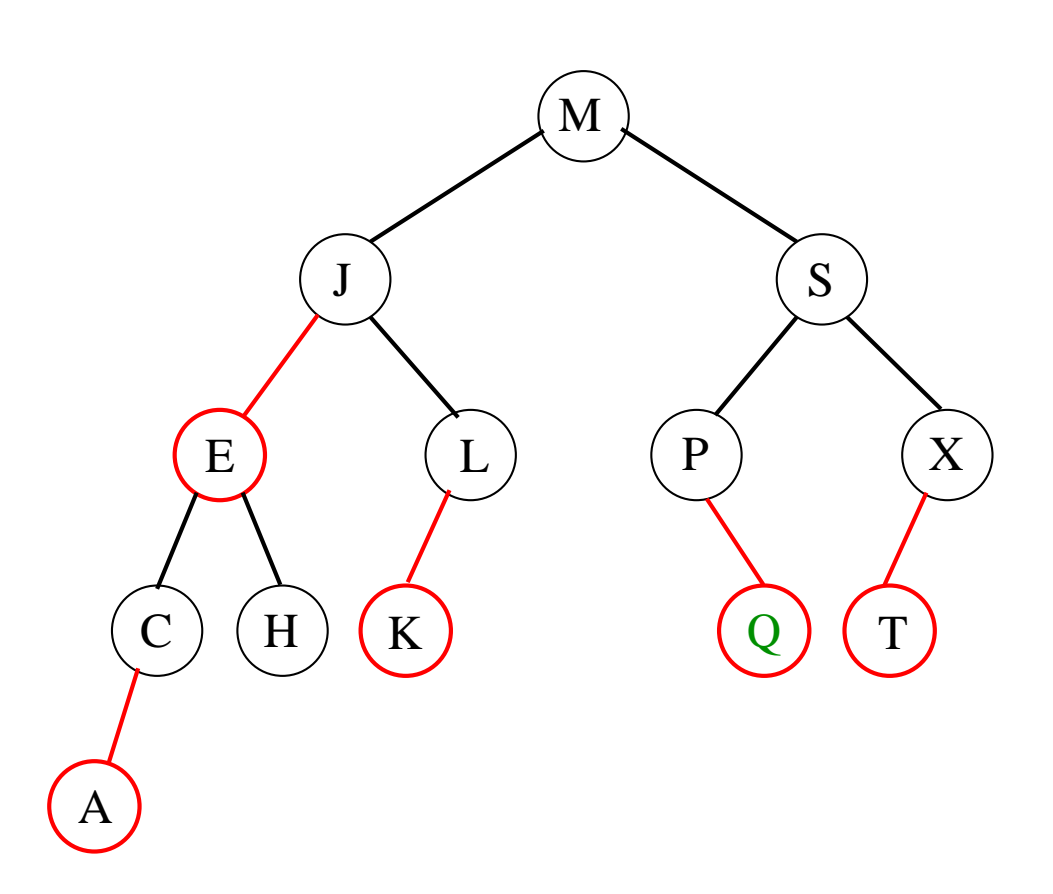

Insere <mark>Q</mark> como um nó vermelho.

Se o pai de Q não é vermelho,<br>mas Q é filho diroito - tomos o mas  $\overline{\mathsf{Q}}$  é filho direito... temos que fazer algo...

Inserir o  ${\sf Q}$ .

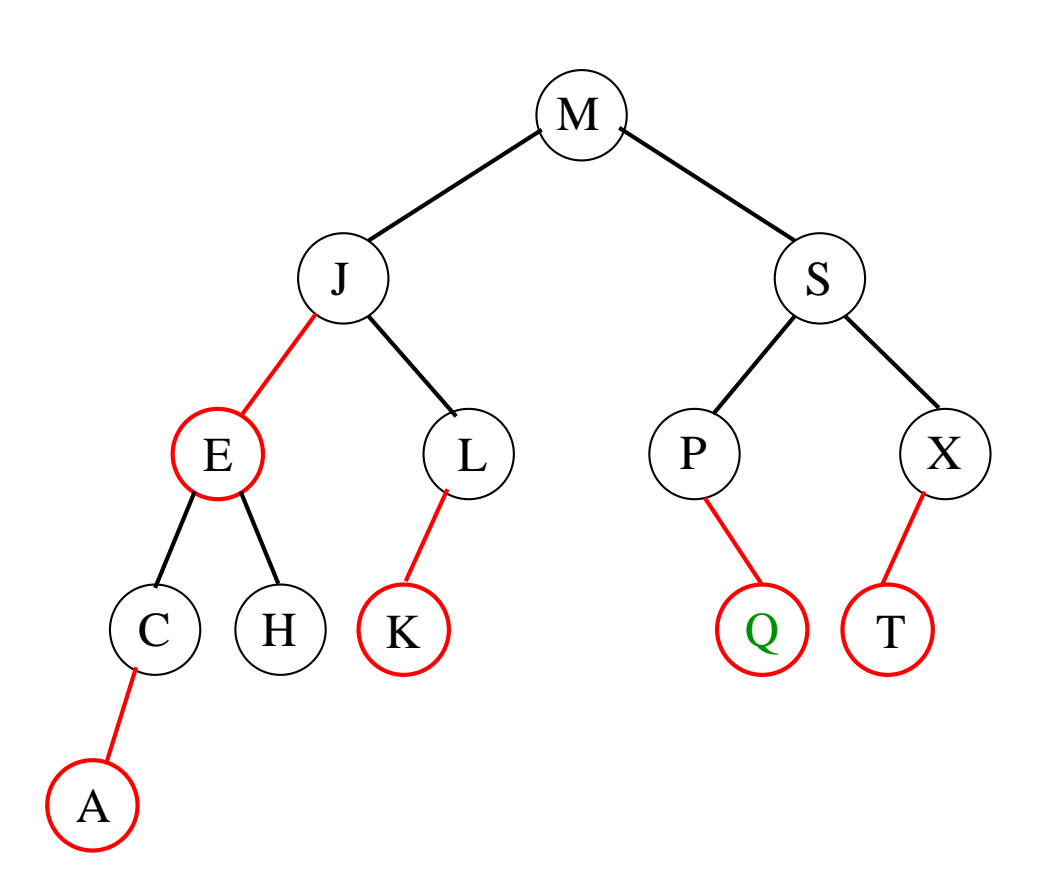

Insere <mark>Q</mark> como um nó vermelho.

Se o pai de Q não é vermelho,<br>mas Q é filho diroito - tomos o mas  $\overline{\mathsf{Q}}$  é filho direito... temos que fazer algo...

Inserir o  ${\sf Q}$ .

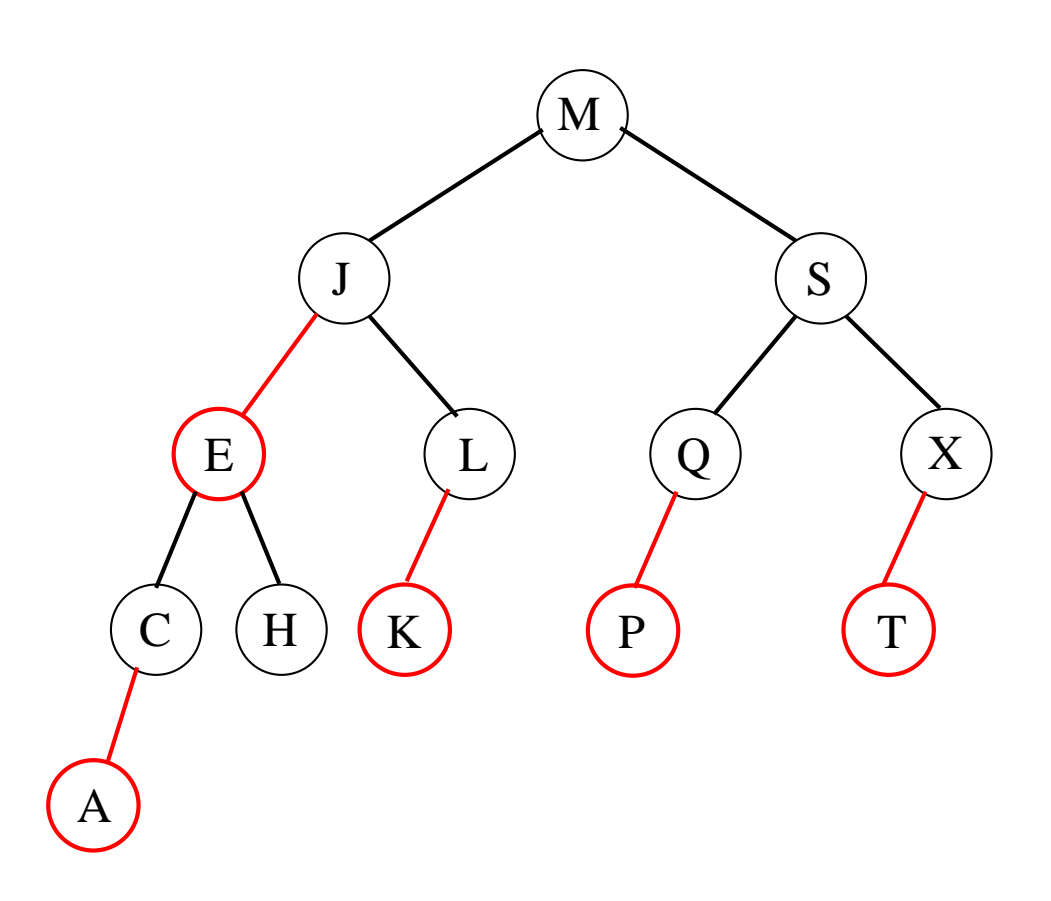

Insere <mark>Q</mark> como um nó vermelho.

Se o pai de Q não é vermelho,<br>mas Q é filho diroito, giro paro, mas Q é filho direito, <mark>gire para a esquerda!</mark>
# **Rotações**

O nó  $p$  é tal que  $\textit{dir}(p) \neq \textsc{nil}$  e  $\textit{cor}(\textit{dir}(p)) =$  RUBRO.

 $\frac{\displaystyle \mathsf{GIREESQ}\left(p\right)}{\displaystyle \mathsf{GLEESQ}\left(q\right)}$  $\begin{array}{c} \mathbf{1} \quad q \leftarrow \text{dir}(p) \\ \mathbf{2} \quad \text{dir}(p) \leftarrow e \end{array}$ 2  $dir(p) \leftarrow esq(q)$ <br>3  $esq(q) \leftarrow n$  $3 \quad esq(q) \leftarrow$  $\begin{array}{lcl} \mathbf{3} & esq(q) \leftarrow p \\ \mathbf{4} & cor(q) \leftarrow cor(p) \\ \mathbf{5} & cor(n) \leftarrow \textbf{PIIRR} \end{array}$  $5 \quad cor(p) \leftarrow \textsf{RUBRO}$ 6 devolva $a$ 6 **devolva** <sup>q</sup>

# **Rotações**

O nó  $p$  é tal que  $\textit{dir}(p) \neq \textsc{nil}$  e  $\textit{cor}(\textit{dir}(p)) =$  RUBRO.

 $\frac{\displaystyle \mathsf{GIREESQ}\left(p\right)}{\displaystyle \mathsf{GLEESQ}\left(q\right)}$  $\begin{array}{c} \mathbf{1} \quad q \leftarrow \text{dir}(p) \\ \mathbf{2} \quad \text{dir}(p) \leftarrow e \end{array}$ 2  $dir(p) \leftarrow esq(q)$ <br>3  $esq(q) \leftarrow n$  $3 \quad esq(q) \leftarrow$  $\begin{array}{lcl} \mathbf{3} & esq(q) \leftarrow p \\ \mathbf{4} & cor(q) \leftarrow cor(p) \\ \mathbf{5} & cor(n) \leftarrow \textbf{PIIRR} \end{array}$  $5 \quad cor(p) \leftarrow \textsf{RUBRO}$ 6 devolva $a$ 6 **devolva** <sup>q</sup>

#### Exercício: Escreva <sup>o</sup> <sup>G</sup>IREDIR.

Inserir o R.

Inserir o R.

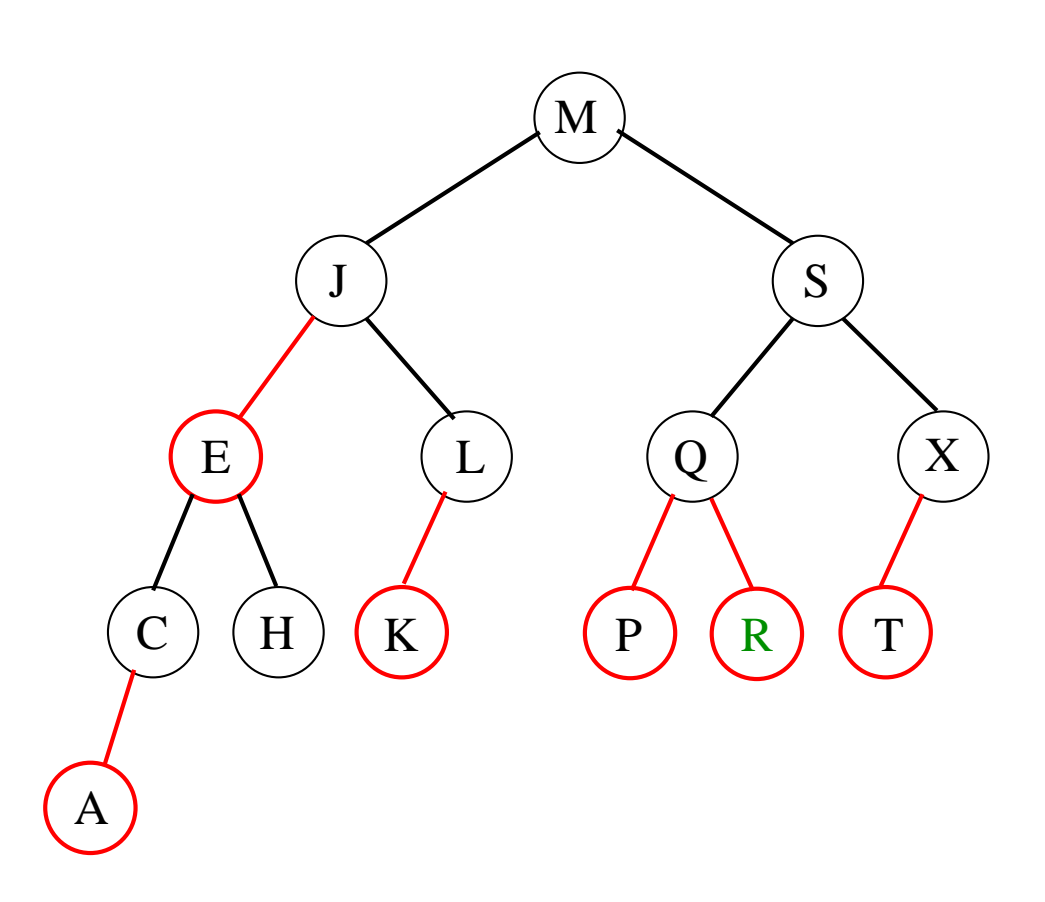

Insere R como um nó vermelho.

O pai de R é negro e R é filho direito.<br>Citales e seguerde? Giro para <sup>a</sup> esquerda?

Inserir o R.

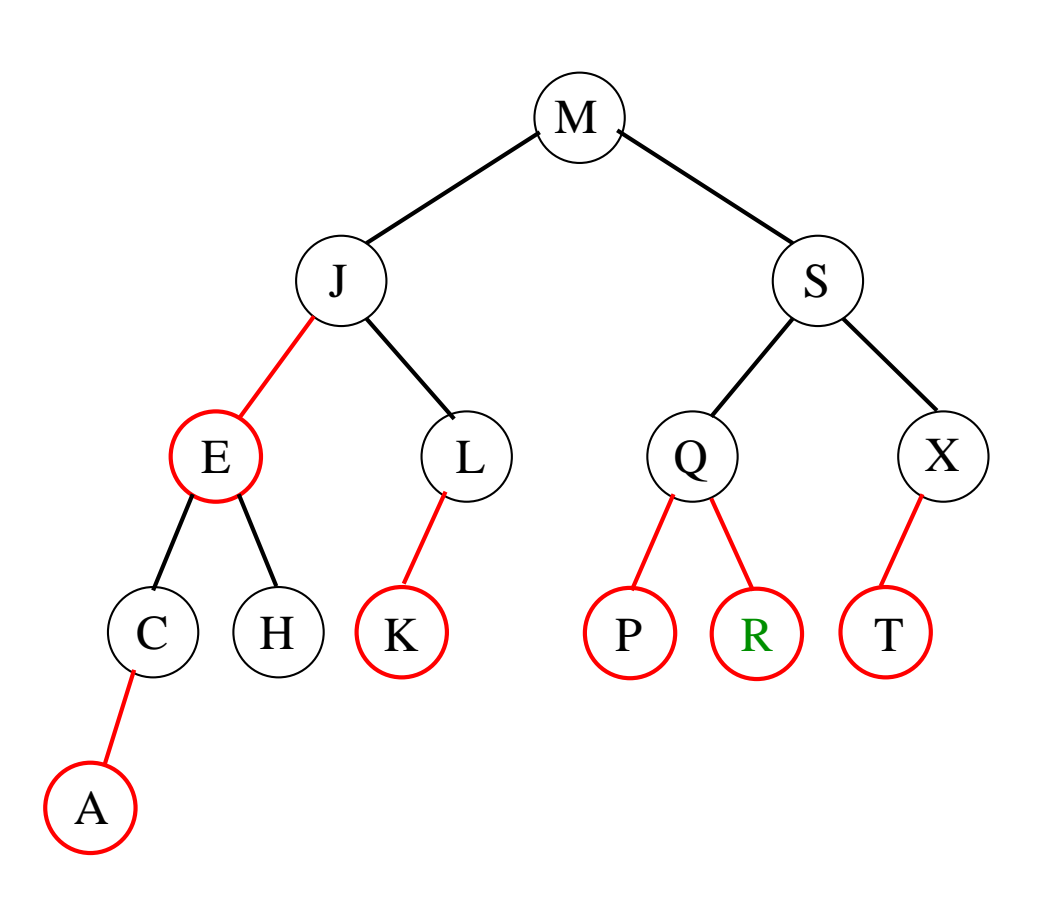

Insere R como um nó vermelho.

O pai de R é negro e R é filho direito.<br>Cire nere e escuerde? Não Giro para a esquerda? <mark>Não...</mark>

Inserir o R.

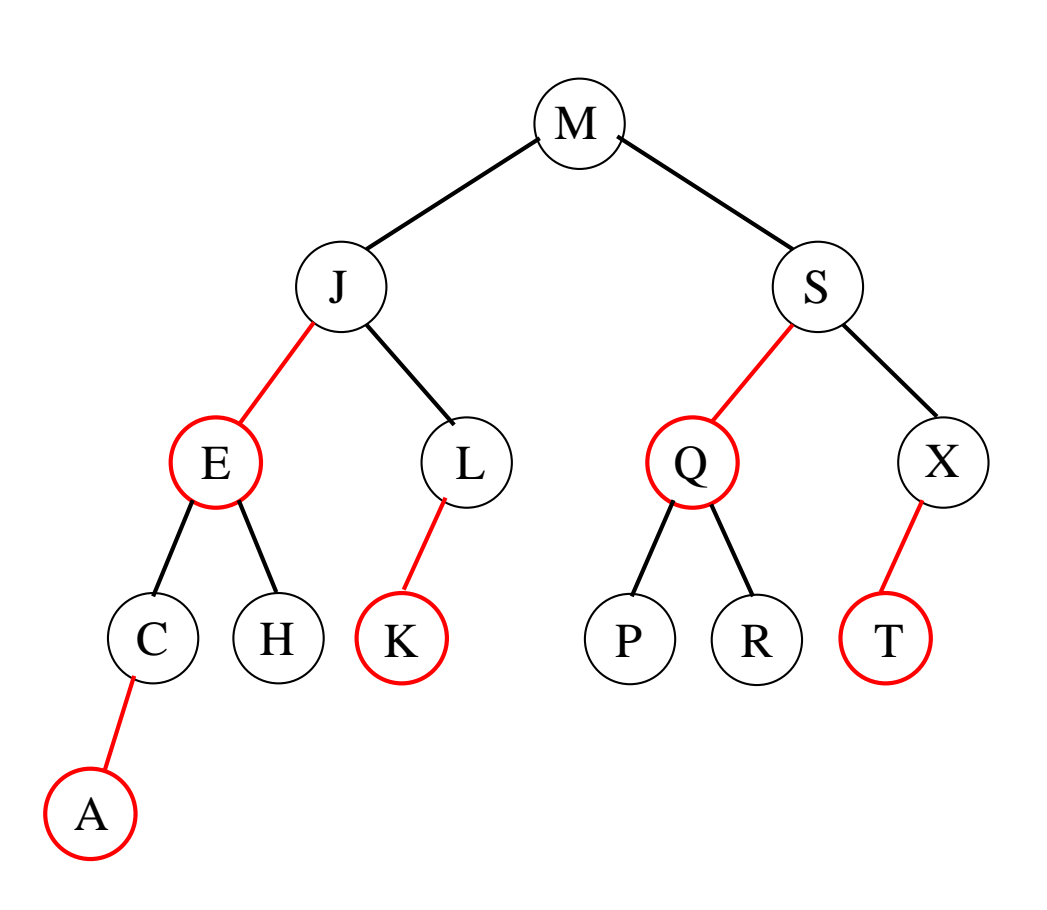

Insere R como um nó vermelho.

O pai de R é negro e R é filho direito.<br>Cita nata a sasuarda? Não - Tresus Giro para <sup>a</sup> esquerda? Não... Troque cores!

Ao que corresponde <sup>a</sup> troca de cores em árvores 2-3?

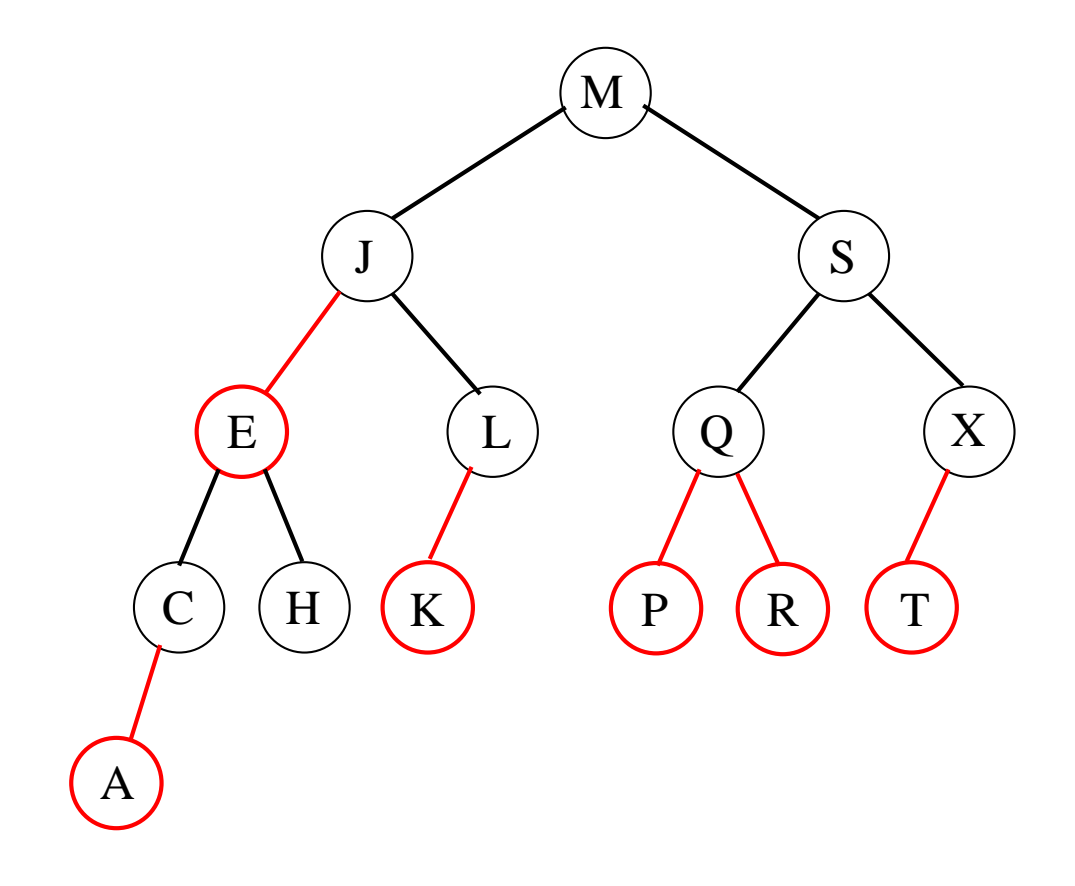

Ao que corresponde <sup>a</sup> troca de cores em árvores 2-3?

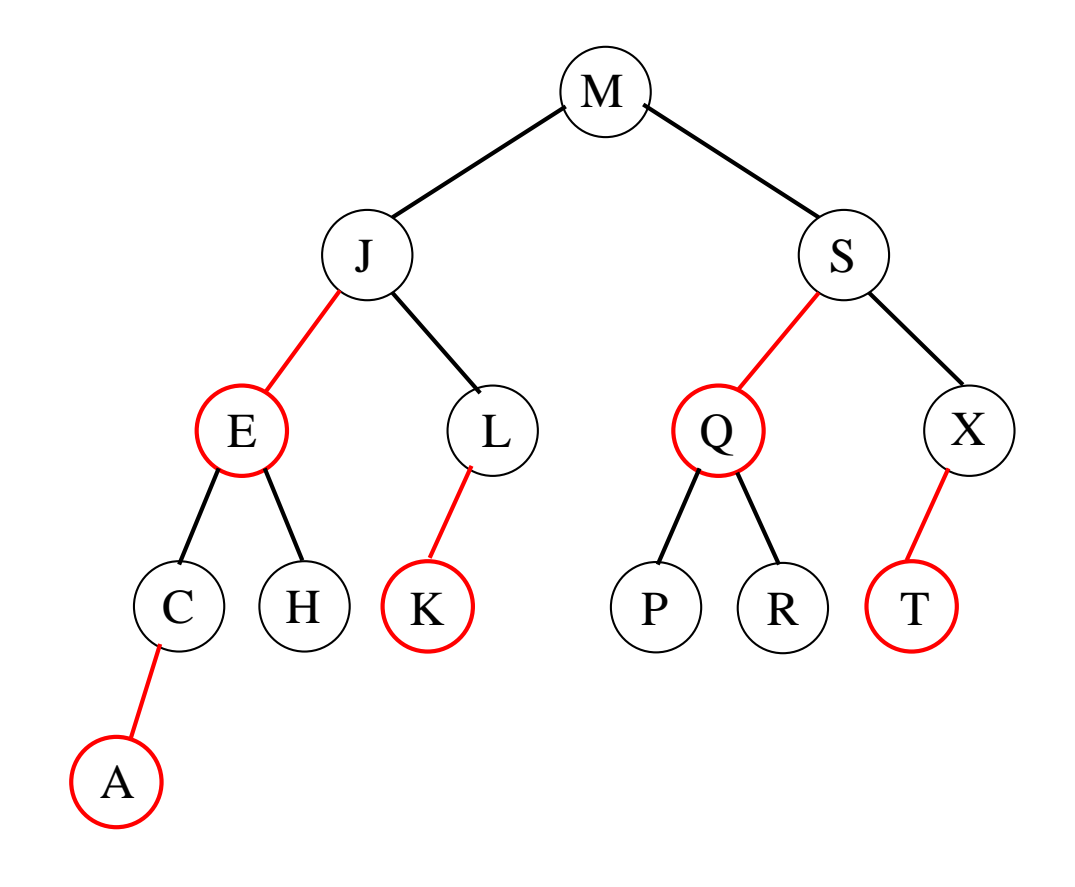

Ao que corresponde <sup>a</sup> troca de cores em árvores 2-3?

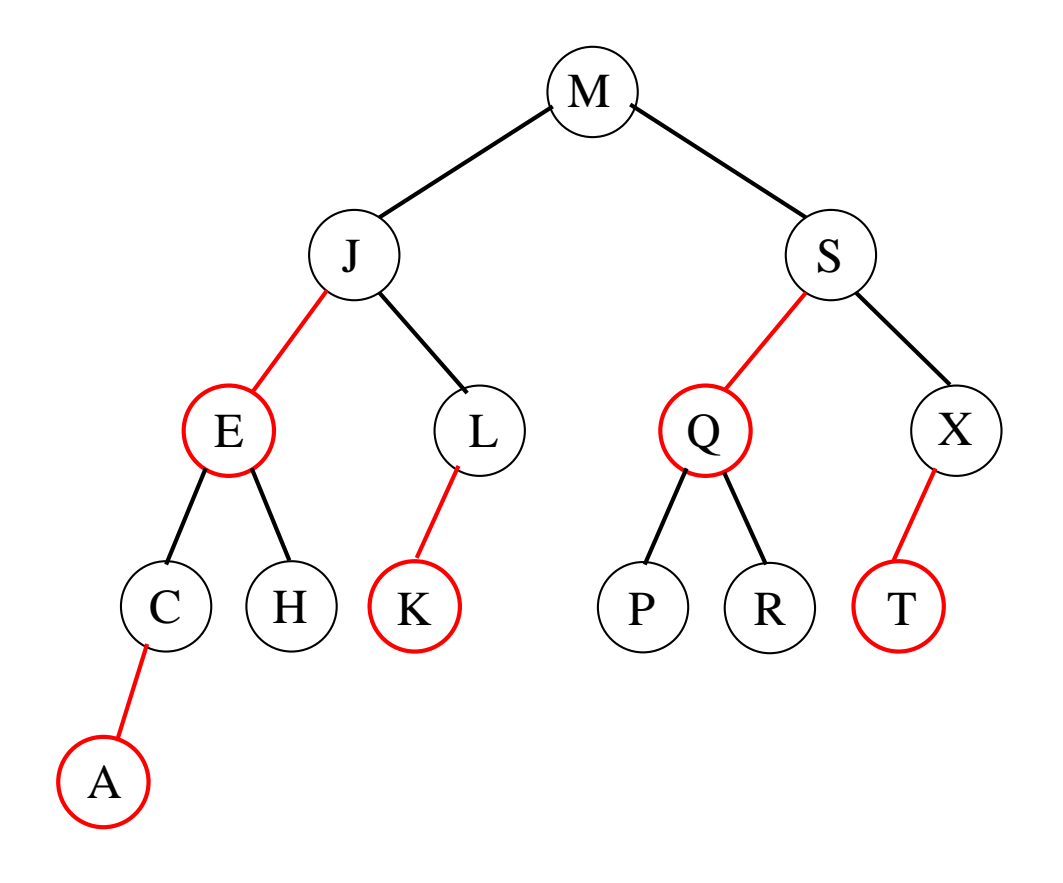

A quebrar um 4-nó mandando sua chave para cima!

Ao que corresponde <sup>a</sup> troca de cores em árvores 2-3?

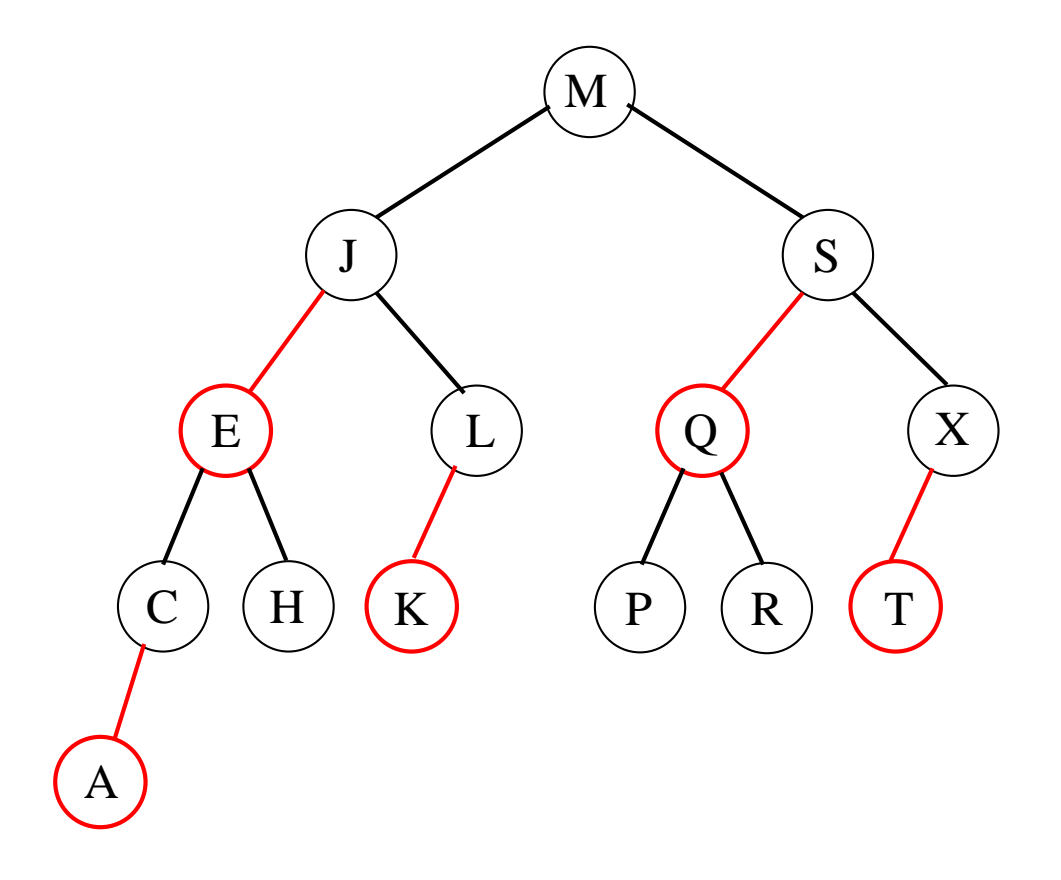

A quebrar um 4-nó mandando sua chave para cima! Eventualmente é necessário repetir <sup>o</sup> processo...

#### **Ajusta cores**

O nó  $p$  é interno.

 $\sf{TROQUECORES}\ (p)$  $1 \quad cor(p) \leftarrow \text{OUTRACOR}(cor(p))$ <br>2  $\quad \text{Cor}(esa(n)) \leftarrow \text{OITEACOR}(cc)$ 2  $cor(esq(p)) \leftarrow \text{OUTRACOR}(cor(esq(p)))$ <br>3  $cor(dir(p)) \leftarrow \text{OUTPACOR}(cor(dir(p)))$  $3 \; cor(dir(p)) \leftarrow \textsf{OUTRACOR}(cor(dir(p)))$ 

#### **Ajusta cores**

O nó  $p$  é interno.

 $\sf{TROQUECORES}\ (p)$  $1 \quad cor(p) \leftarrow \text{OUTRACOR}(cor(p))$ <br>2  $\quad \text{Cor}(esa(n)) \leftarrow \text{OITEACOR}(cc)$ 2  $cor(esq(p)) \leftarrow \text{OUTRACOR}(cor(esq(p)))$ <br>3  $cor(dir(p)) \leftarrow \text{OUTPACOR}(cor(dir(p)))$  $3 \; cor(dir(p)) \leftarrow \textsf{OUTRACOR}(cor(dir(p)))$ 

OUTRACOR  $(c)$ 

- 1 $\begin{array}{cc} 1 & \textbf{se} \ c = \textsf{RUBRO} \ 2 & \textbf{on} \ \end{array}$
- 2 **então devolva** NEGRO
- **senão devolva** RUBRO3

Resumos dos casos analisados até agora:

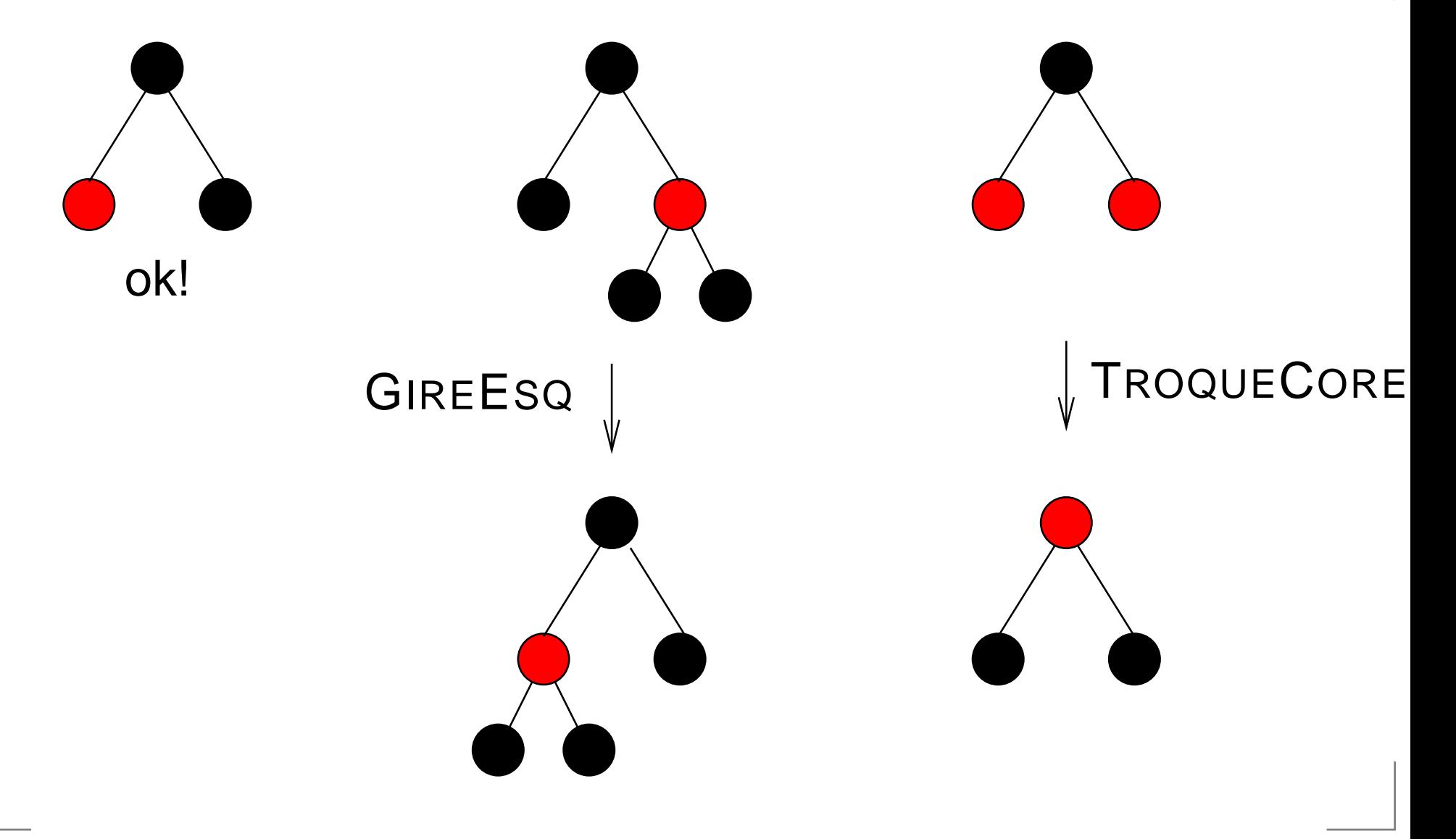

Resumos dos casos analisados até agora:

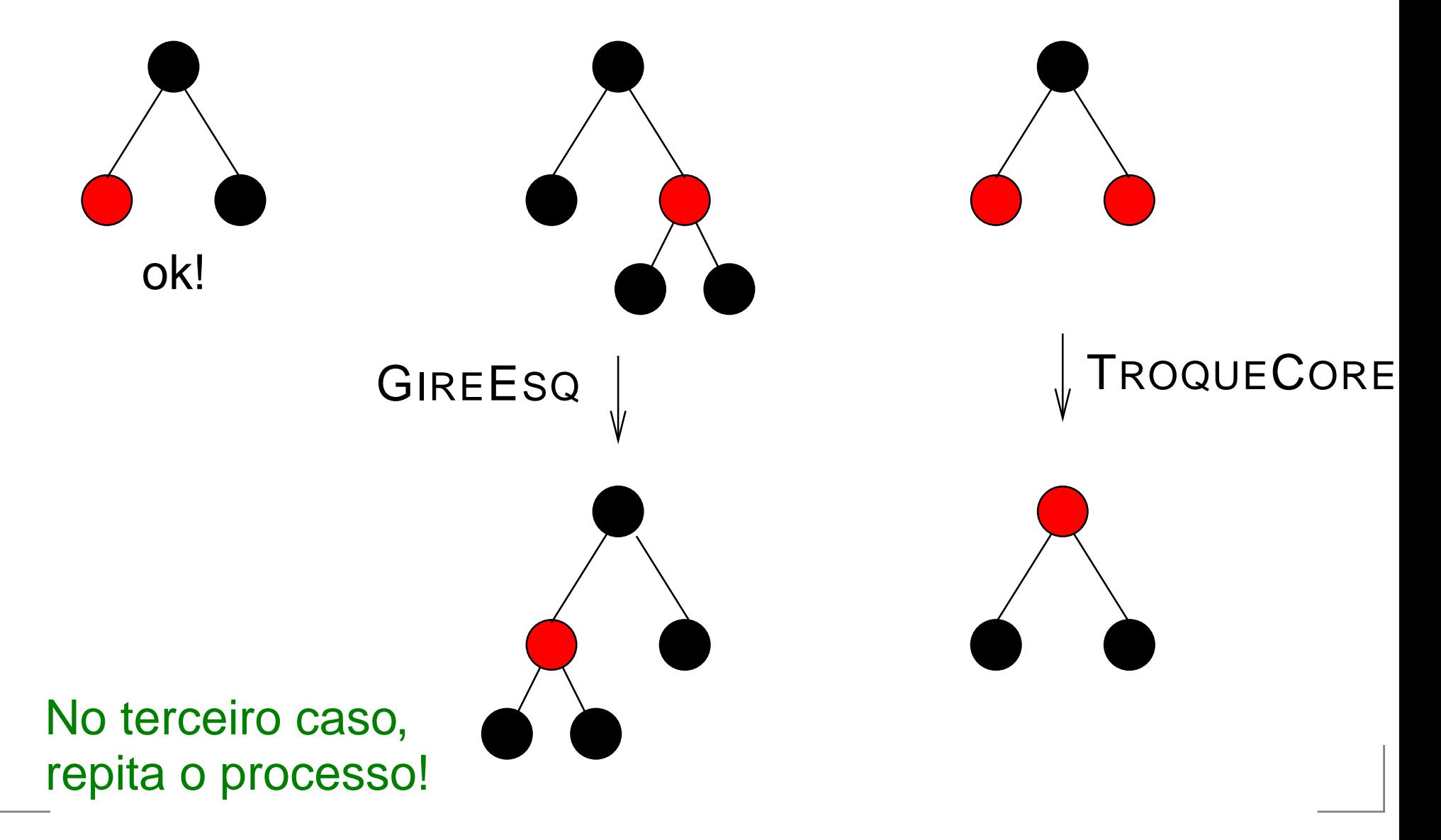

Casos que faltam:

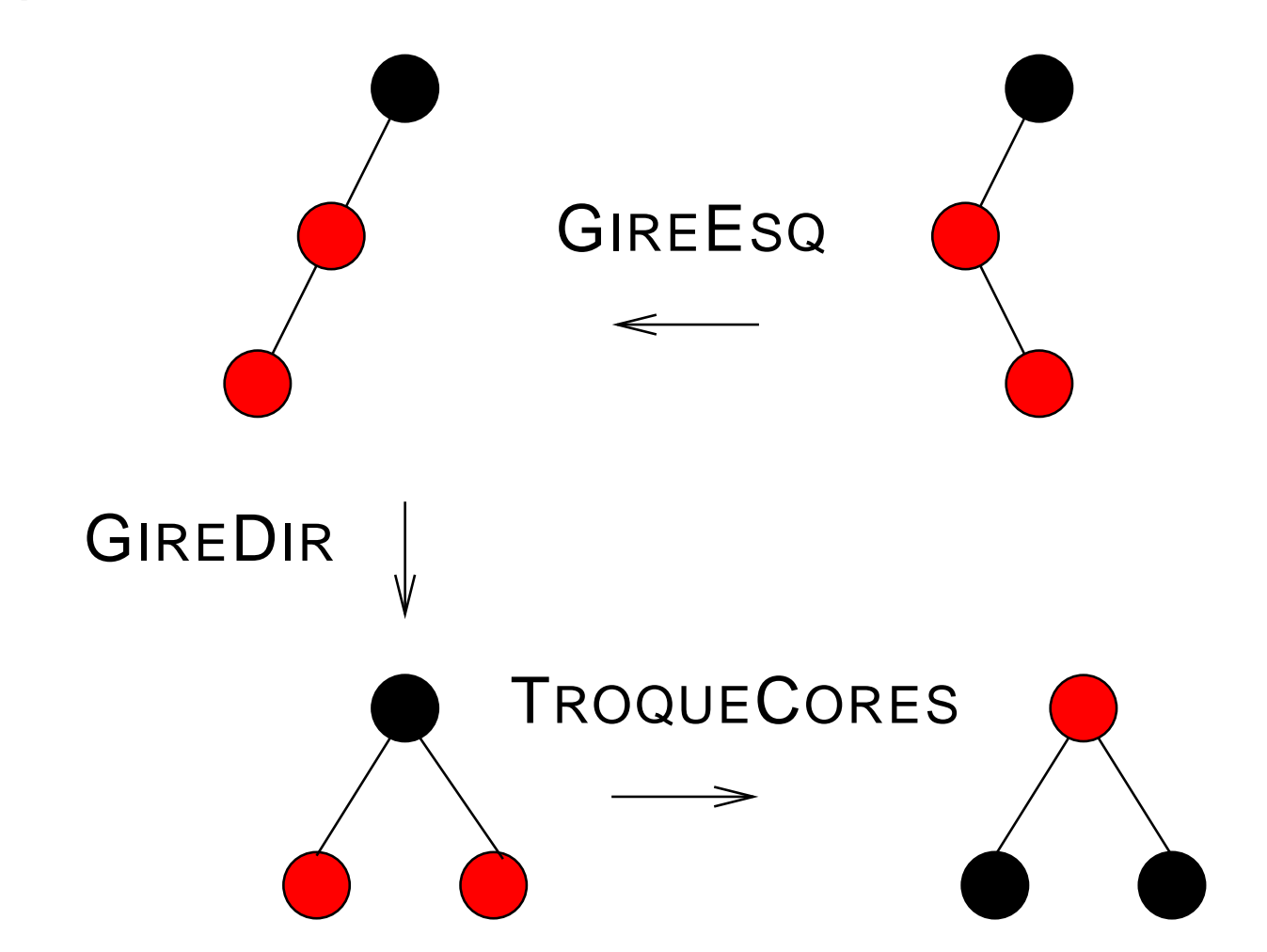

 $\mathsf{RUBRO}\ (p)$  $\begin{array}{c} \textbf{1} \quad \textbf{se} \ p = \text{NIL} \ \textbf{2} \quad \textbf{on} \ \textbf{f} \ \textbf{e} \ \textbf{e} \end{array}$ 1 **então devolva** FALSO2 **senão se** cor (<sup>p</sup>) <sup>=</sup> RUBRO 3 **então devolva** VERDADE 4 **senão**5 **senãosenão devolva** FALSO

#### $\mathsf{NEGRO}\ (p)$

1 **devolva** não RUBRO(p)

 $\mathsf{RUBRO}\ (p)$  $1$  **se**  $p = \text{NIL}$ <br>2 **ontão** d 2 **então devolva** FALSO **senão se** cor (<sup>p</sup>) <sup>=</sup> RUBRO 3 **então devolva** VERDADE 4 **senão**5 **senãosenão devolva** FALSO

#### $\mathsf{NEGRO}\ (p)$ 1 **devolva** não RUBRO(p)

```
\overline{\mathsf{INSIRA}\left(T,x\right)}1 T ← INSIRAREC(T, x)<br>2 cor(T) ← NEGRO
 2 cor(T) ← NEGRO \triangleright a raiz é sempre negra
```

```
\sf INSIRAREC\; (T,x)\begin{array}{c} \textbf{1} \quad \textbf{se} \ T = \text{NIL} \ \textbf{2} \quad \textbf{on} \ \textbf{f} \ \textbf{\hat{e}} \ \textbf{\hat{e}} \end{array}2 então q ← NOVACÉLULA(x, \text{\tiny NIL}, \text{\tiny NIL}, \text{\tiny RUBRO})2devolva q
  3 então\begin{array}{c} \textbf{4} \quad \textbf{se} \; x < \mathit{info}(T) \ \textbf{e} \quad \textbf{on} \textbf{t} \textbf{a} \textbf{e} \end{array}\mathbf{S} = \begin{array}{ll} \mathbf{então}\; esq(T) \leftarrow \mathsf{INSIRAREC}\big(esq(T),x\big) \ \mathbf{A} = \begin{array}{ll} \mathbf{can\tilde{a}} \bullet\; dir(T) \leftarrow \mathsf{INSIRAREC}\big(dir(T),x\big) \end{array} \end{array}5\begin{array}{ll} \textbf{6} & \textbf{senão } dir(T) \leftarrow \textbf{INSIRAREC}(dir(T), x) \\ \textbf{7} & \textbf{se } \textbf{RURRO}(dir(T)) \textbf{A} \textbf{NEGRO}(esa(T)) \end{array}6

 se
RUBRO(dir(T))eNEGRO(esq(T))7

 entãoT←GIREESQ(T)8- -
   9 se RUBRO(esq(T)) e RUBRO(esq(esq(T)))
  9

 entãoT←GIREDIR(T)10- -
   1 se RUBRO(esq(T)) e RUBRO(dir(T))
112 então TroqueCores(T)
12
13 devolva
T
```
#### **Comentários finais**

Exercício: Simule <sup>a</sup> inserção em uma árvore rubro-negrainicialmente vazia das seguintes chaves:

20, 17, 38, 40, 53, 10, 6, 16, 23, 14, 11, 50, 45.

Quarta edição do livro do Sedgewick (com Wayne): http://www.cs.princeton.edu/algs4/

Próxima aula: remoção de árvores rubro-negras <sup>e</sup> skip lists.